### UNIVERZA V LJUBLJANI FAKULTETA ZA RAČUNALNIŠTVO IN INFORMATIKO

Nejc Peterlin

### **MOŽNOSTI ZA UPORABO TEHNOLOGIJ SEMANTIČNEGA SPLETA V PROIZVODNEM PODJETJU**

DIPLOMSKO DELO

### VISOKOŠOLSKI STROKOVNI ŠTUDIJSKI PROGRAM PRVE STOPNJE RAČUNALNIŠTVO IN INFORMATIKA

Mentor: doc. dr. Aleš Smrdel

Ljubljana 2018

### IZJAVA O AVTORSTVU DIPLOMSKEGA DELA

Spodaj podpisani Nejc Peterlin, z vpisno številko **63070348**, sem avtor diplomskega dela z naslovom:

Možnosti za uporabo tehnologij semantičnega spleta v proizvodnem podjetju

S svojim podpisom zagotavljam, da:

- sem diplomsko delo izdelal samostojno, pod mentorstvom doc. dr. Aleša Smrdela,
- so elektronska oblika diplomskega dela, naslov (slov., angl.), povzetek (slov., angl.) ter ključne besede (slov., angl.) identični s tiskano obliko diplomskega dela in
- soglašam z javno objavo elektronske oblike diplomskega dela v zbirki »Dela FRI«.

V Ljubljani, 2018 Podpis avtorja: \_\_\_\_\_\_\_\_\_\_\_\_\_\_\_\_\_\_\_\_\_\_\_\_\_\_\_

Copyright. Rezultati diplomske naloge so intelektualna lastnina avtorja in Fakultete za računalništvo in informatiko Univerze v Ljubljani. Za objavo in koriščenje rezultatov diplomske naloge je potrebno pisno privoljenje avtorja, Fakultete za računalništvo in informatiko ter mentorja.

Fakulteta za računalništvo in informatiko izdaja naslednjo nalogo:

#### Tematika naloge:

Navkljub relativni mladosti postaja svetovni splet vse pomembnejši dejavnik v poslovanju številnih podjetij. Za učinkovito izkoriščanje svetovnega spleta za poslovanje pa je potrebno poznati in uporabljati obstoječe tehnologije. V okviru diplome raziščite tehnologije spleta, še posebej pa se osredotočite na semantične tehnologije. Najpomembnejše tehnologije tudi predstavite. Raziščite in predstavite tudi elemente, ki sestavljajo semantični splet. Poleg tega pa analizirajte spletne strani proizvodnega podjetja in predstavite rezultate analize in možnosti izboljšav. Na koncu pa izdelajte tudi lastno ontologijo. Pri tem uporabite obstoječa orodja. Orodja, ki ste jih uporabili za izdelavo ontologij tudi primerjajte med sabo.

### Zahvala

Zahvaljujem se prvotnemu mentorju doc. dr. Damjanu Vavpotiču za predlagano temo, mentorju doc. dr. Alešu Smrdelu za potrpežljivost in napotke pri izdelavi diplomskega dela. Rad bi se zahvalil tudi domačim, ki so me podpirali med celotnim študijem.

# **KAZALO**

#### Povzetek

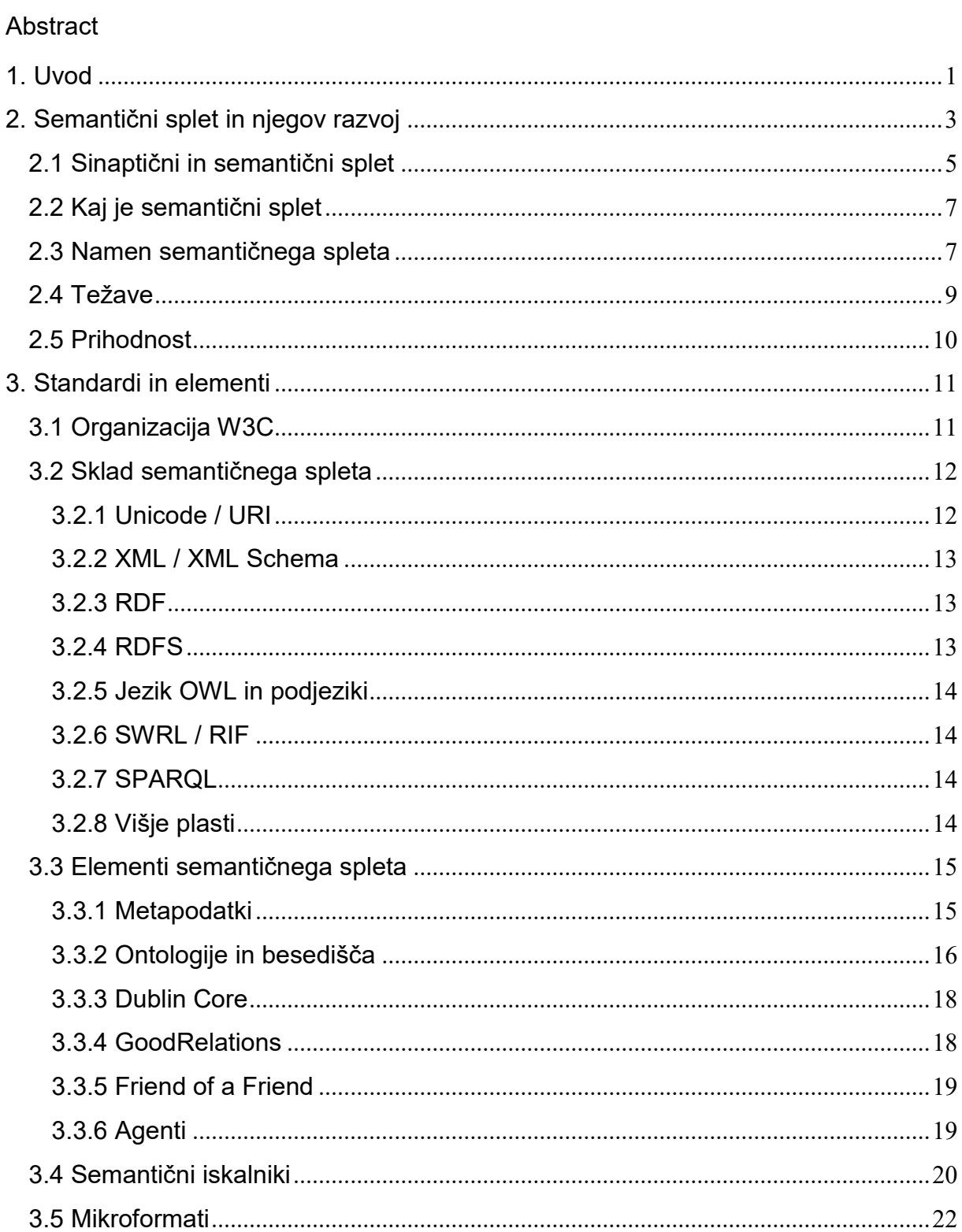

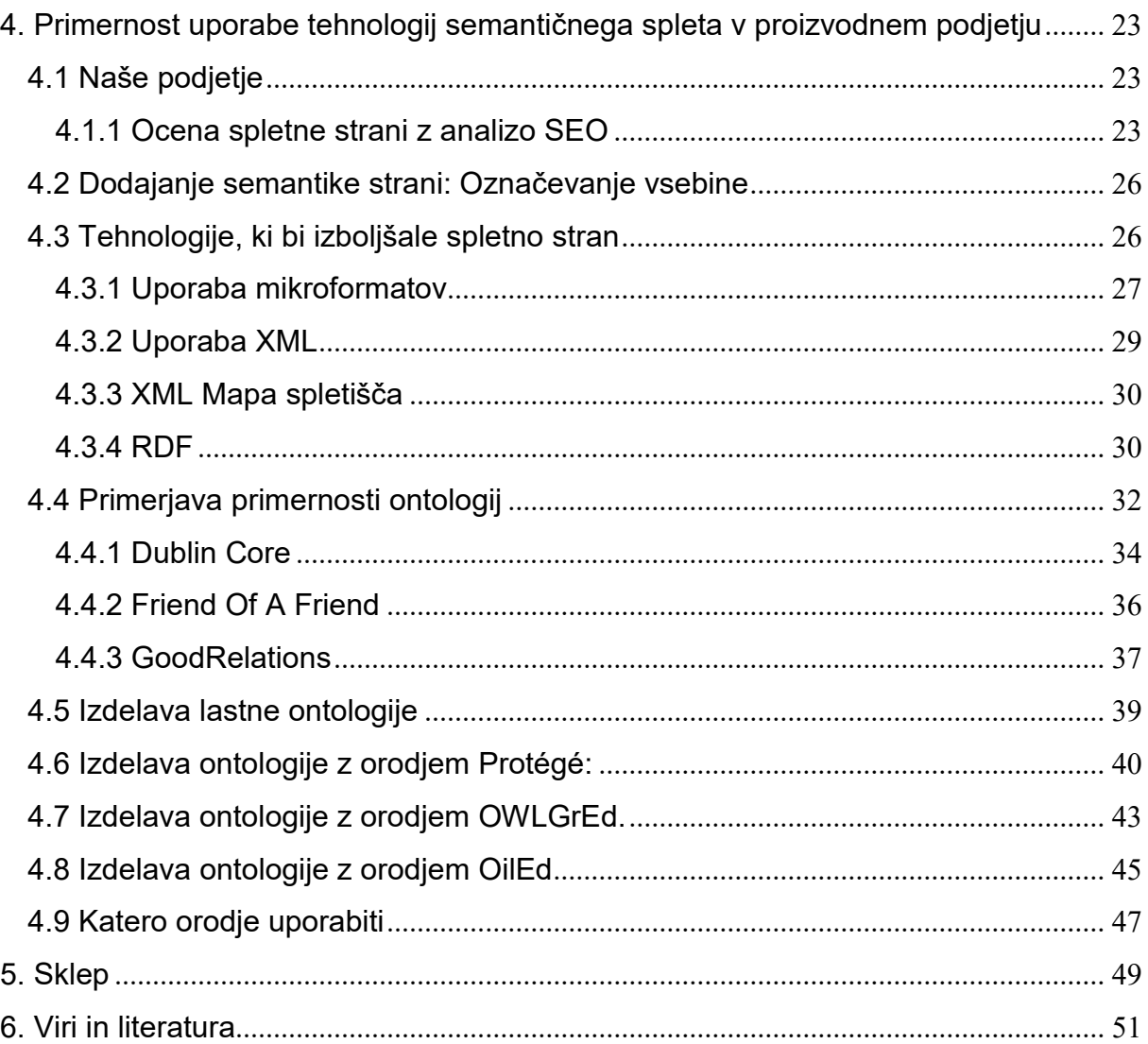

# Kazalo slik:

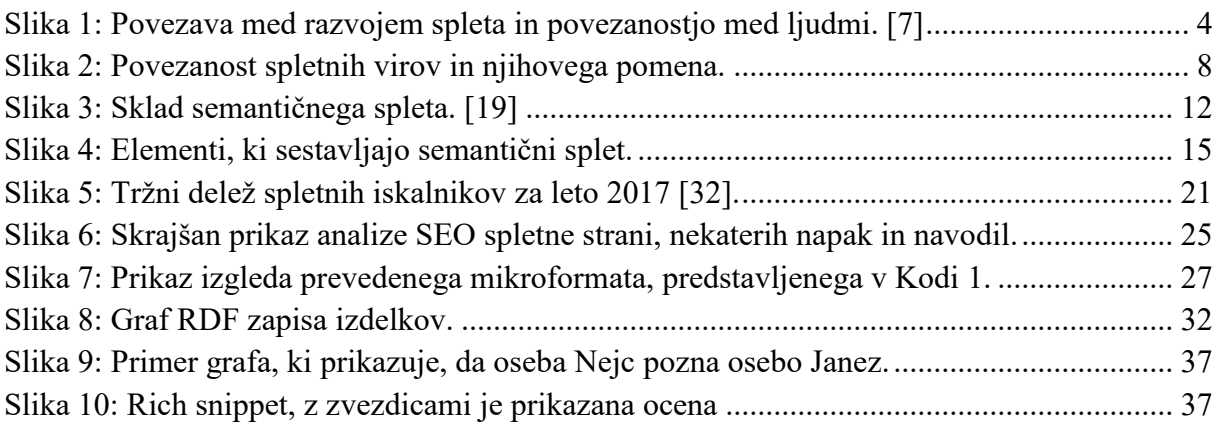

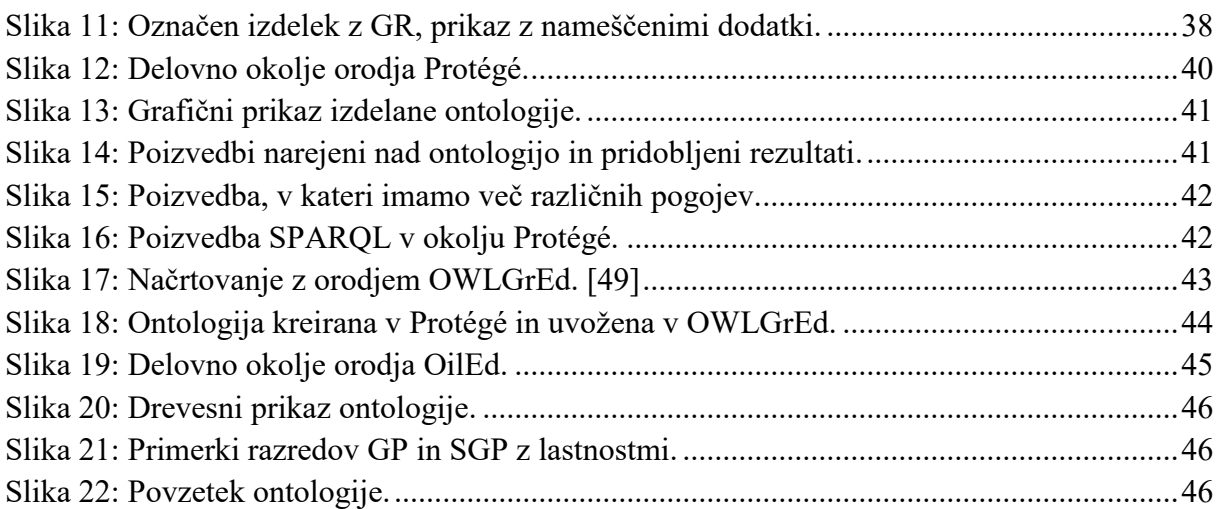

# Kazalo tabel:

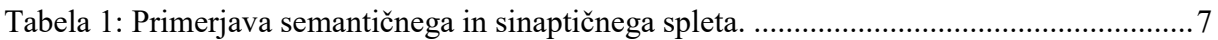

# Kazalo kod:

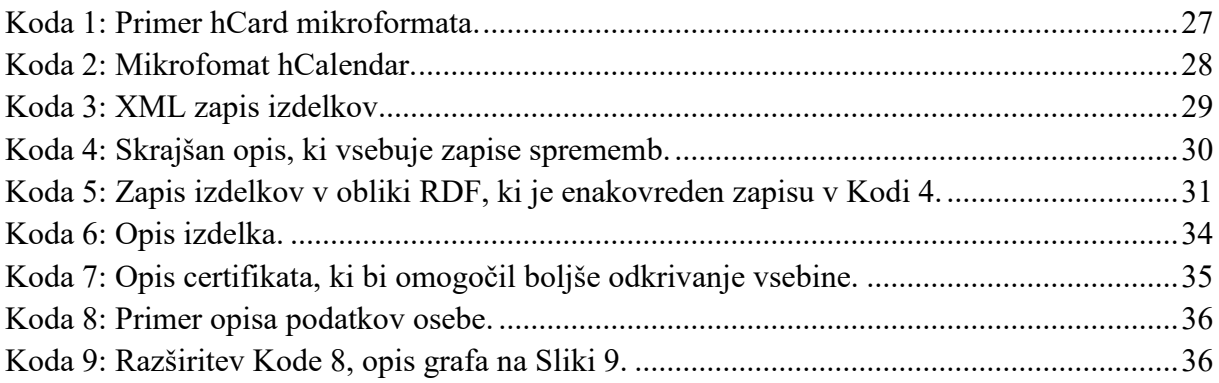

# Seznam uporabljenih kratic in simbolov

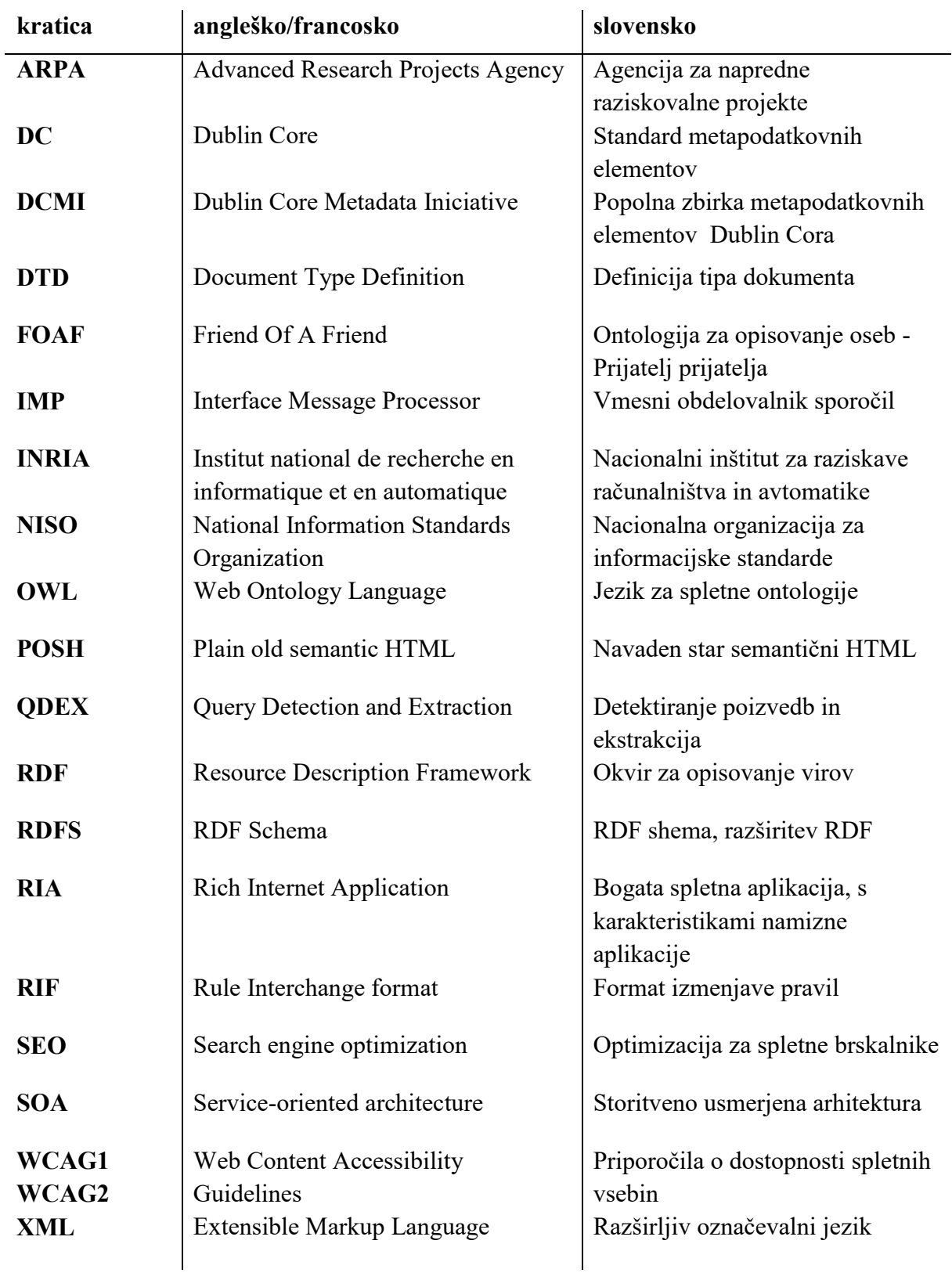

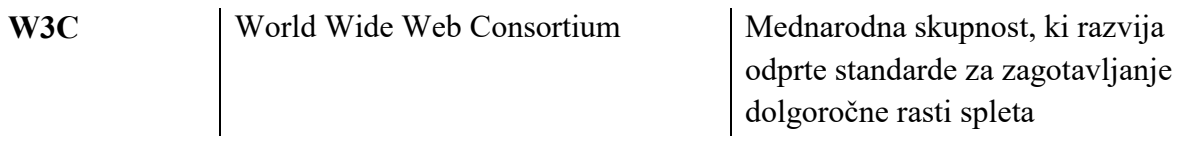

### Povzetek

V diplomski nalogi predstavljamo lastnosti, razvoj in uporabo semantičnega spleta. V prvem delu so opisani začetki svetovnega in semantičnega spleta. Nekaj besed je namenjenih tudi težavam, ki nastanejo v razvoju semantičnih spletnih strani in njihove uporabe.

Drugi del je namenjen predvsem predstavitvi semantičnega spleta. Obrazložen je sklad semantičnega spleta in tehnologije, ki jih uporabljamo. Tukaj je med najpomembnejšimi okvir za opisovanje virov (RDF), ker z njim oziroma njegovimi razširitvami zapišemo ontologije, mikroformate, pravila in še kaj. Opisan je tudi pomemben del semantičnega spleta, ki ga sestavljajo metapodatki, ontologije in inteligentni agenti.

V zadnjem delu pa smo predstavili praktični del diplome. Za potrebe tega dela smo si izmislili podjetje Cestna oprema. V tem delu smo najprej predstavili podjetje in analizo optimizacije za spletne iskalnike (SEO-analiza) spletne strani. Opisali smo pomanjkljivosti, katere bi lahko odpravili, da bi stran dobila višjo SEO - oceno. To bi pomenilo boljšo uvrščenost med rezultati in morebitno večjo uspešnost podjetja. Nato smo prikazali analizo dveh ontologij, kateri bi lahko uporabili v podjetju. Vendar, ker ima vsako podjetje svoje potrebe in je težko ali skoraj nemogoče najti ontologijo, ki bi popolnoma ustrezala vsakemu podjetju, smo prikazali tudi izdelavo ontologije z orodjem Protégé.

Ključne besede:

Semantični splet, spletni iskalniki, SEO - analiza, Protégé.

### Abstract

In this thesis we present the properties, development and usage of the semantic web. In the first part we describe the begining of the world web and the semantic web. Few words are also devoted to the problems which appear when develping sematic web pages and during their use

The second part is dedicated primarily for the presentation of the semantic web. The stack of the semantic web is explained along with the technologies we use. Among these one of the most important is Resource Description Framework (RDF), since with it or its extensions we write ontologies, microformats, rules, and more. An important part of the semantic web is also described, which is comprised of metadata, ontologies and intelligent agents.

In the last part, the practical part of the thesis is presented. For the needs of this part we »invented« the company »Cestna Oprema«. In this part we present in the beginning the compay and SEO website analysis. We describe the deficiencies which could be eliminated in order to get a higher SEO evaluation of the page. This would mean a better ranking among results and may increase the company performance. We continue with the analysis of the two ontologies, which could be used in the company. However, since every company has its own needs and it is difficult or almost impossible to find an ontology that would fully satisfy each firm, we also demonstrate how to make ontologies with the Protégé programme.

Keywords:

Semantic Web, Search Engines, SEO analysis, Protégé.

### <span id="page-20-0"></span>1. Uvod

Začetna ideja o računalniškem omrežju, katerega namen je omogočiti komunikacijo med računalniškimi uporabniki, se je razvila že leta 1963 [1]. Želeli so razviti vojaško omrežje, ki bi delovalo tudi ob izpadu vozlišč, kar bi bilo potencialno zelo pomembno v primeru napada med hladno vojno. Ideja je vsebovala skoraj vse elemente, ki jih poznamo v spletu danes. Vodja ARPAe je bil prepričan, da bi bilo računalniško omrežje zelo pomembno in da bi ga bilo vredno razvijati. Leta 1968 je ARPA odobrila celovit načrt za računalniško omrežje in poslala ponudbe 140 podjetjem, vendar jih je večina mislila, da ta ideja ni ravno pametna. Ponudbo je dobila tudi ekipa BBN Technologies. Tesno so sledili ARPAinemu načrtu, v katerem so specificirali, da je mreža sestavljena iz računalnikov, ki so jih imenovali IMP, delovali pa so kot usmerjevalniki, ki so povezovali lokalne vire. Na vsak IMP so bili priklopljeni največ štirje ne-IMP-ji, lahko pa so komunicirali z največ šestimi IMP-ji.

Omrežje ARPANET so vzpostavili leta 1969 in prvič poslali uspešno sporočilo. Leta 1970 je bilo v omrežju devet IMP-jev, leta 1981 pa že 213. Norveška je bila prva neameriška država, ki se je povezala z ARPANETom. Leta 1983 se je omrežje razcepilo na civilno in ameriško vojaško omrežje ARPANET oziroma MILNET. ARPANET se je še naprej razvijal in razširjal, vendar pa zaradi razvoja drugih omrežij ni bil več med največjimi. Kmalu se je združil z drugimi omrežji, nastal je internet. Kljub temu pa imamo zahvaljujoč njemu sedaj med drugim tudi protokole, kot je TCP/IP. [2] [3]

V devetdesetih letih so se pojavili ponudniki dostopa do interneta. Od takrat se je splet hitro razširil in danes si življenje brez njega zelo težko predstavljamo. Razvile so se pomembne tehnologije, protokoli, storitve, postal pa je tudi velik izvor informacij, ki se vsakodnevno pojavljajo na spletu. Veliko jih zato niti ne moremo pregledati in izkoristiti na pravi način, nekatere pa so tudi nepravilne. Predvsem razvoj družbenih omrežij in osebnih strani je kriv za nepravilnost in količino podatkov. Vsak namreč nekoliko drugače razume neko informacijo in si jo tako tudi razlaga. Tako je informacije, ki so vredne zaupanja, težko najti, zato se je pri iskanju najbolje obrniti na uradne strani novic in podjetij ali pa na ponudnike raznih storitev. Knjižni viri so še vedno med zanesljivejšimi, vendar so zaradi novih informacij in vsakodnevnega razvoja tehnologij pogosto prepočasni pri zagotavljanju informacij.

Enako hitro, kot se informacije pojavljajo na spletu, tako hitro tudi zastarajo in počasi izginjajo, zato je treba z njimi učinkovito upravljati, pri čemer nam pomaga semantični splet. Na semantični splet lahko gledamo kot na veliko bazo podatkov, ki so razpršeni po vsem spletu. To je splet za ljudi in inteligentne agente, ki podatke analizirajo, obdelajo in nam jih posredujejo. [4]

# <span id="page-22-0"></span>2. Semantični splet in njegov razvoj

Leta 1989 je Tim Berners-Lee izumil svetovni splet in si izmislil izraz »World Wide Web«, katerega kratico »WWW« danes uporabljamo za naslavljanje spletnih strani. Leta 1990 je napisal prvi program za spletni strežnik in odjemalec. Skupaj z ekipo so razvili prvo verzijo HTML-ja, jezika za dokumentno oblikovanje, ki je omogočal vključevanje hipertekstnih povezav, katere so postale glavni format za objavljanje na spletu. Vse njegove začetne predloge o URI, HTTP in HTML so kasneje še nekoliko spremenili, dopolnili in na splošno izboljšali. [5]

Tim Berners-Lee je prišel na idejo o semantičnem spletu že leta 1990, le leto po razvoju svetovnega spleta. Leta 1994 je v sodelovanju s CERNom, Evropsko organizacijo za jedrske raziskave, ustanovil tudi mednarodno organizacijo W3C. V nekaj letih so objavili nekaj specifikacij, vključno s HTML 4.01, slikovnim formatom PNG in različnimi verzijami kaskadnih slogovnih predlog. Tem specifikacijam organizacija pravi »priporočila«, saj svojih standardov niso nikoli vsiljevali uporabnikom. W3C si že od začetka želi standardizirati protokole in tehnologije, ki jih uporabljamo pri spletnem razvoju. Ravno odprti standardi so ena od ključnih lastnosti, ki omogoča, da semantični splet lahko deluje, saj moramo pri komunikaciji med stroji še natančneje definirati standarde kot pri komunikaciji med ljudmi.

V samo nekaj letih po nastanku se je W3C razširil po vsem svetu in nadaljeval z razvijanjem novih standardov. Standarda XML in RDF, ki sta danes med pomembnejšimi za semantični splet, sta bila objavljena že leta 1996 oz. 1999, ko je v veljavo začel stopati šele splet 2.0, čeprav še ne moremo govoriti o semantičnem spletu. Leta 2006 so bili Tim Berners-Lee in ekipa mnenja, da je semantični splet v večini nerealiziran. V letu 2013 pa je že več kot 4 milijone spletnih strani uporabljalo semantične oznake. Na Sliki 1, je prikazan razvoj spleta in njegovih tehnologij od začetka do danes ter vključuje še pogled v prihodnost. Z razvojem tehnologij in storitev je splet še pridobil na priljubljenosti, saj vidimo, da z vsakim obdobjem spleta naraščajo povezave med ljudmi in podatki, kar je za uporabnike ključnega pomena. [6]

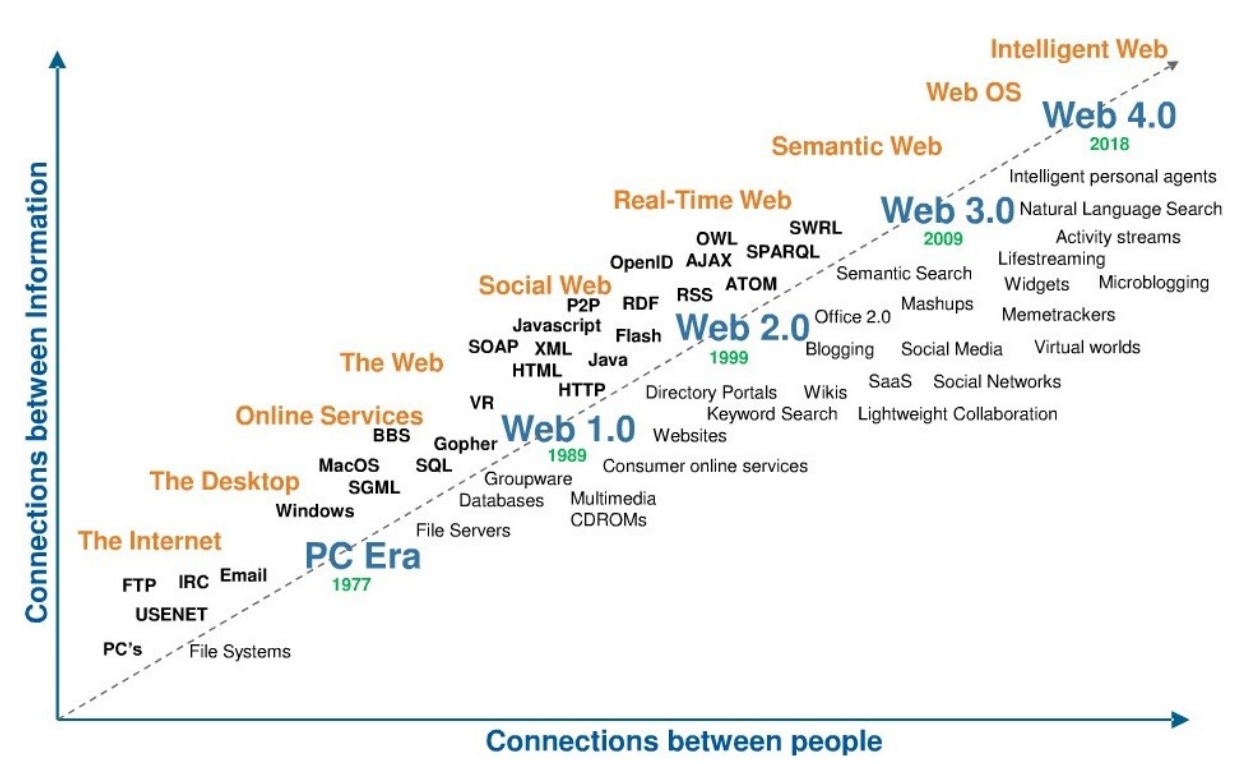

Slika 1: Povezava med razvojem spleta in povezanostjo med ljudmi. [7]

#### <span id="page-23-0"></span>**Splet 1.0**

To je začetni splet, ki je uporabnikom omogočal branje informacij, zato se je večinoma osredotočal na domače spletne strani podjetij, povezoval pa je tudi več spletnih strani. Splet se je razdelil na nekakšne imenike informacij. Vsak uporabnik je lahko razvil svojo spletno stran in s tem imel svoj del virtualnega sveta. Splet nam je začel omogočati ekskluzivnost informacij, kar pomeni, da smo do informacij dostopali hipoma in nismo bili prisiljeni čakati na druge medije, kot sta televizija ali tisk.

Z vidika razvijalcev je bil to zelo enostaven splet, saj ni bilo potrebno toliko znanja, kot ga potrebujemo za današnje naprednejše strani. Potrebno je bilo le znanje HTML-ja in osnovno znanje oblikovanja slik.

Slabost tega spleta je bila predvsem ta, da je uporabnik lahko le bral in s spletom ni mogel sodelovati. Iskanje je bilo zaradi spletnih direktorijev težje kot danes, prav tako pa tudi niso bili postavljeni standardi, zaradi česar so nastajale t. i. »vojne med brskalniki«. [8]

#### **Splet 2.0**

Ta različica spleta, v nasprotju s spletom 1.0, uporabnikom omogoča možnost nadziranja svojih podatkov, uporabnik lahko ustvarja nove vsebine, saj je to t. i. bralno-pisalni splet. Uporabniki pridobivajo in prispevajo svoje podatke na blogih ali straneh, kot so Flickr, YouTube, Digg ... Največjo pomanjkljivost pa še vedno predstavljajo podatki, ki so shranjeni v dokumentih in aplikacijah ter njihova nepovezanost. Te slabosti pa poskuša odpraviti tretja verzija spleta. Koncept spleta 2.0 lahko opišemo v treh delih, ki so:

- RIA je spletna aplikacija, ki teče v brskalniku, ima pa enake funkcionalnosti kakor navadne računalniške aplikacije.
- SOA je del, ki definira, kako aplikacije delijo svoje funkcionalnosti, da jih lahko integrirajo druge aplikacije in tako ustvarijo zmogljivejše aplikacije.
- Socialni splet je pomemben del, ki opisuje, kako ljudje komunicirajo, vsebuje mnogo orodij, prek katerih si uporabniki izmenjujejo mnenja, slike, izkušnje ... [8]

#### **Splet 3.0**

Ta verzija pa je nova vrsta spleta, ki je sposobna branja in razumevanja vsebine, zato je lažje ugoditi potrebam uporabnikov in strojev. Iskanje po semantičnem spletu se zaradi razumevanja strojev ne omejuje več le na besede, temveč tudi na pomen iskanja. V spletu 3.0 koncepti spletnih strani izginejo, podatki niso v nikogaršnji lasti, temveč se delijo, različne storitve lahko predlagajo različne poglede na enake podatke.

Pomembne tehnologije, ki jih uporabljamo, so:

- RDF: z njim predstavljamo podatke na spletu.
- RDF-sheme: definirajo koncepte in enostavne relacije med njimi, vendar pri tem obstajajo določene omejitve pri izražanju nekaterih pomenov.
- OWL: je nadgradnja sheme RDF. [8]

### <span id="page-24-0"></span>**2.1 Sinaptični in semantični splet**

Internet se nenehno razvija v hitrosti, fleksibilnosti in kompleksnosti med povezavami. Nevrologi pri možganih imenujejo sinapse povezave med nevroni, vendar pa se ta beseda v spletu uporablja bolj kot metafora, saj so povezave med objekti bolj pomembne kot objekti sami. Sinaptični splet je evolucija interneta s platforme z dokumenti na platformo za komunikacijo.

Medtem ko so se včasih izdelovale spletne strani, ki so imele slabe povezave, se sedaj izdelujejo pripomočki, ki so tako imenovani kosi funkcionalnosti, ki povezujejo veliko število spletnih strani in spletnih storitev. Podobno kot nevroni pri možganih, morajo danes spletne strani imeti veliko število povezav z zunanjimi viri podatkov in aplikacij, da to ne vpliva na pomanjkanje obiska ali česa drugega.

Enako velja tudi za družbena omrežja, ki so bila nekoč predvsem orodja za komunikacijo, sedaj pa so vse bolj povezana s strukturo interneta. Danes je pomembna le povezanost med ljudmi in njihovimi socialnimi objekti, kot so slike, profili, skupine in drugo. Te povezave so postale del spletnih strani in nam izboljšujejo uporabniško izkušnjo, vendar pa se uporabniki še vedno sami odločajo, s kom, kdaj in kje se želijo povezati.

Socialni profili postajajo realni časovni tokovi, kar pomeni povezavo med aplikacijami in ljudmi, katere oskrbuje z informacijami, ki se pretakajo med njimi. Z nastajanjem profilov

dobimo veliko količino informacij, saj se ljudje izražajo z mnogimi orodji in tehnologijami, tako ustvarjajo nekakšne vzorce, ti pa imajo pomen.

Pridobivanje podatkov je ena od velikih priložnosti sinaptičnega spleta. Opazovanje podatkov in njihovo povezovanje ustvarja dinamične profile interesov, namenov in prijateljev, ki se lahko uporabljajo za raziskovanje in filtriranje. Filtriranje pa ni le priložnost, ampak je proces sinaptičnega spleta. Ustvarjanje povezav med komunikacijo in vsebinami v vsakdanjem življenju, sedanjimi interesi in prihodnjimi nameni bo posledica strojnega in človeškega učenja ter izboljšanja uporabniške izkušnje. Vse to bo naredilo sinaptični splet močnejši in tudi lažji za uporabo.

Ko iščemo podatke, naletimo na spletne strani, ki imajo, poleg za nas uporabnih novic, še mnogo takšnih, ki nas ne zanimajo, na primer iščemo športne novice, zraven pa se nam odpirajo kuharski recepti. Zato je namen sinaptičnega spleta tudi ta, da bi se na primer vpisali na vse elektronske novice ali omrežja, sinaptični splet pa bi nam posredoval le informacije, za katere imamo interes.

Ob vsem tem pa se postavlja vprašanje, ali se (in na kakšen način) semantični splet nanaša na sinaptičnega, saj se ukvarjata s podobnimi težavami, vendar na nekoliko drugačen način. V tabeli 1 je opisanih nekaj točk, v katerih se razlikujeta semantični in sinaptični splet. Semantične analize in razvrščanje podatkov so načini za ustvarjanje bogatejših povezav v omrežju. V realnočasovnem spletu pa so v vzponu učinkovita orodja za objavljanje in izmenjavo, ki omogočajo lažje iskanje povezav med vozlišči. [9] [10]

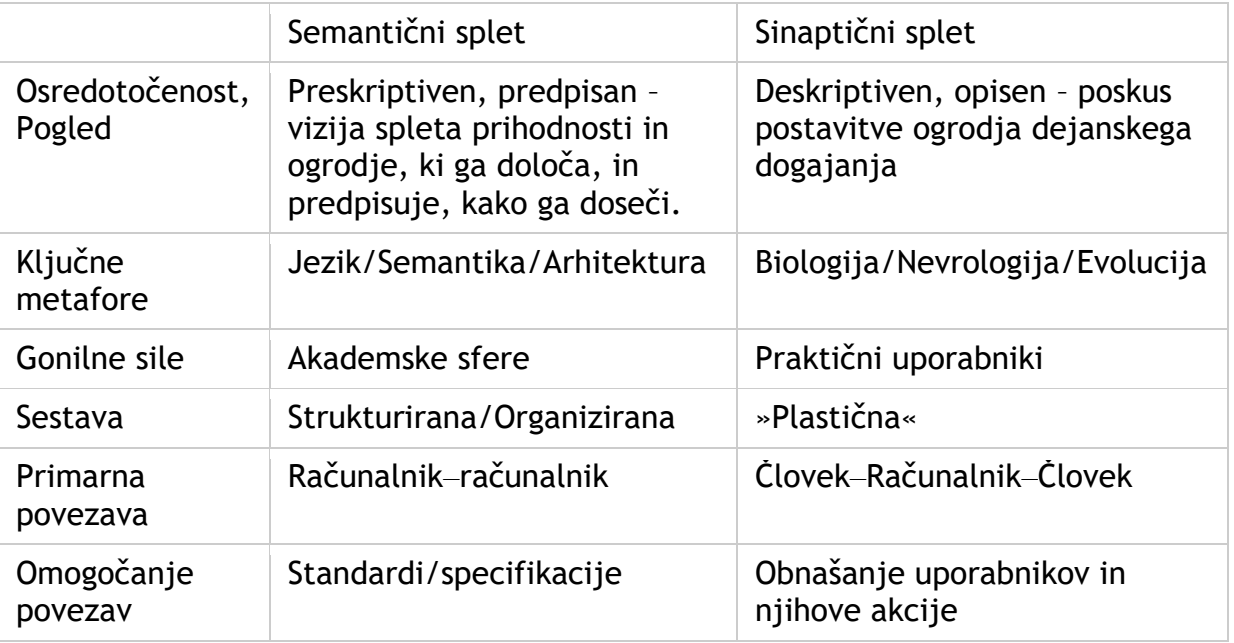

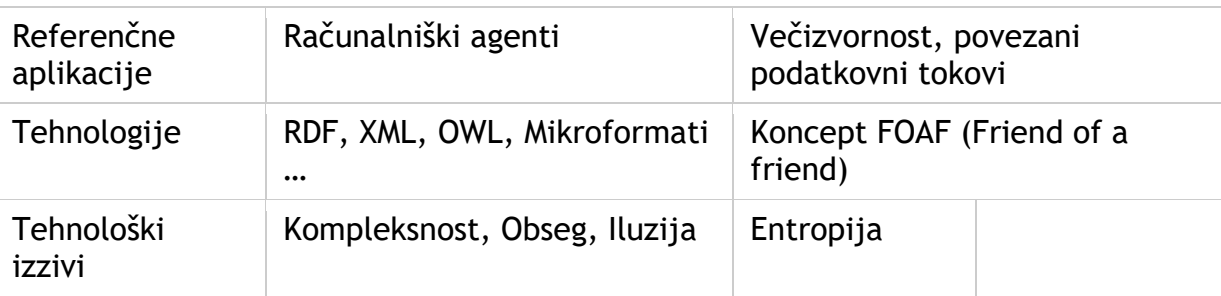

Tabela 1: Primerjava semantičnega in sinaptičnega spleta.

#### <span id="page-26-2"></span><span id="page-26-0"></span>**2.2 Kaj je semantični splet**

Medtem ko se je splet 2.0 osredotočil na ljudi in izmenjevanje informacij med njimi, se semantični splet osredotoča na stroje. Splet potrebuje človeškega upravljavca, ki s pomočjo računalniškega sistema izvršuje naloge in združuje informacije. Brez človeškega nadzora je bilo to nemogoče, saj so bile spletne strani zasnovane za človeško razumevanje. Semantični splet je projekt, ki si želi to spremeniti s predstavljanjem podatkov v obliki, katere bi razumeli računalniki. Tako bi strojem omogočili iskanje, združevanje in povezovanje podatkov brez posredovanja uporabnika. Semantični splet je razširitev spleta, ki dodaja podatke in metapodatke obstoječim spletnim dokumentom. To dodajanje metapodatkov omogoča avtomatsko obravnavanje podatkov, razumljivo pa je tudi ljudem. [11]

#### <span id="page-26-1"></span>**2.3 Namen semantičnega spleta**

Zgornji del slike 2 je prikaz tipičnega tekstovnega spleta, ki smo ga imenovali tudi splet 1.0, katerega smo uporabljali v zgodnjem obdobju spleta. Kljub temu, da je bil to le splet dokumentov, pa so bile že takrat med njimi nekatere povezave. Za uporabnike je splet postal zelo zanimiv, vendar pa takrat ni bilo veliko informacij, ki bi bile strojno berljive. Pomen dokumentov je bil tako razumljiv le tistim, ki so razumeli jezik, v katerem je bil zapisan dokument.

Računalnikom je bil splet kot ravnina, ki ni imela pomena. To je bilo slabo, saj dokumenti na spletu opisujejo resnične predmete in koncepte ter jih postavljajo v posebne odnose oziroma povezave med njimi.

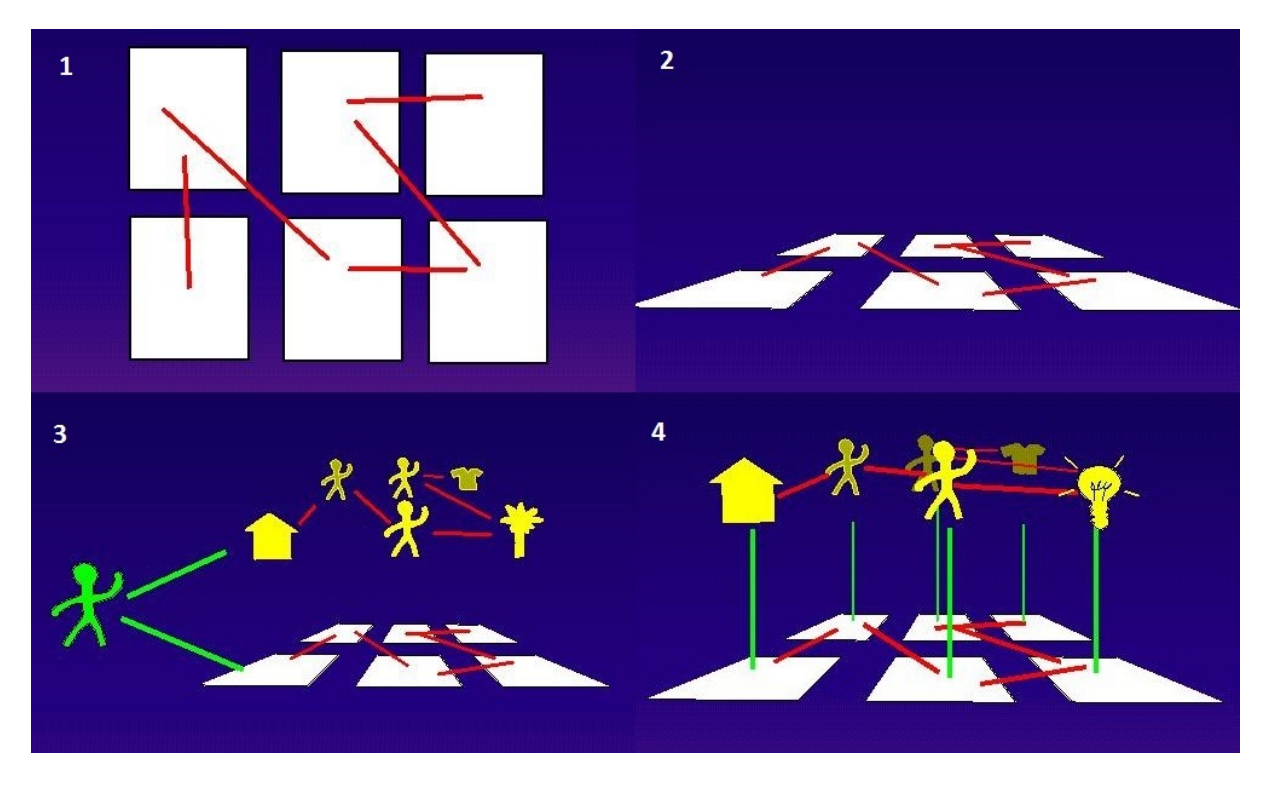

Slika 2: Povezanost spletnih virov in njihovega pomena.

<span id="page-27-0"></span>Primer na spodnjem delu Slike 2 pa predstavlja primer, kjer dokument opisuje osebo, naslov dokumenta pa opisuje hišo in lastniški odnos, ki ga ima oseba. Dodajanje semantike na splet vključuje dve stvari, ki sta: 1) dodajanje dokumentov, ki imajo informacije v strojno berljivi obliki, in 2) omogočanje ustvarjanja povezav s pomenom. Ko imamo dodatno stopnjo semantike, bomo lahko uporabljali moč računalnikov, da nam lahko pomagajo izkoristiti informacije v obširnejšem pomenu, kot je le prebiranje.

Pomemben vpliv pri razvoju spletnih varnostnih protokolov je abstrakten prostor spletnih informacij, ki je povezan z realnostjo. S preverjanjem verodostojnosti podatkov se uporabnikom zagotovi enakost podatkov med spletom in realnostjo. Zato lahko računalniki ne le operirajo z informacijami, temveč tudi opravljajo resnične naloge. Na primer, program lahko išče hišo in se odloča o prenosu lastništva na novega lastnika, pri tem zemljiškoknjižni podatki zagotavljajo resnične podatke. [12]

#### <span id="page-28-0"></span>**2.4 Težave**

Poleg vseh dobrih lastnosti tehnologij pa le-te s seboj prinašajo tudi težave, s katerimi se bomo morali spopasti in jih poizkusiti obvladati. Težave nastajajo zaradi zahtevnosti znanja tehnologij, varovanja zasebnosti in drugih izzivov.

Razvijanje semantičnih spletnih strani je mnogo bolj zapleteno, kot je bilo razvijanje navadnih besedilnih strani v času začetkov spleta. Takrat smo namreč za dobro spletno stran potrebovali znanje HTML, v času spleta 3.0 pa moramo poznati tehnologije vseh treh obdobij spleta. Tehnologije zadnjih dveh obdobij so lahko dokaj preproste za razumevanje ali pa so tako zapletene, da jih bodo težko razumeli tudi strokovnjaki, saj imajo na primer zapleteni zapisi RDF/OWL tudi nekaj tisoč vrstic. Zato moramo pri uporabi vedeti, kaj lahko z njimi naredimo in kdaj jih uporabljamo. To še posebej velja v današnjem obdobju spleta, saj če ne vemo, kje, kako in zakaj uporabiti omenjene opise in tehnologije, se lahko primeri, da ne bomo dosegli želenih rezultatov.

V semantičnem spletu je zmanjšana anonimnost uporabnikov, saj zaradi družabnih omrežij vsak brez težav odkrije naše podatke, interese, slike in druge, z nami povezane informacije oziroma objekte. Nekatere spletne strani pa hranijo tudi naše osebne podatke, saj so zahtevani pri registraciji in brez njih ne moremo dostopati do informacij. Povečan je tudi vdor v zasebnost, ki je povezan z zgoraj opisanim. To se kaže v tem, da spletne strani preučijo naše obnašanje in nam ponujajo oglase, ki so v skladu z našimi interesi. Inteligentni preiskovalci vsebine bi lahko povzročali veliko nevšečnosti avtorjem člankov, blogov in drugih vsebin. Sposobni naj bi bili brati vsebino v metapodatkih, zapisanih v RDF ali OWL, pa tudi v naravnem jeziku, preučiti več člankov ter iz njih generirati in potencialno tudi objavljati nove članke. Težave pa bi lahko povzročala tudi nezdružljivost besedišč, saj lahko različni ljudje za opisovanje uporabljajo besedišča, ki uporabljajo enake izraze za opis različnih pomenov.

Uporaba semantičnih tehnologij bi lahko privedla tudi do izgub zaposlitve. Inteligentni sistemi bi se tako lahko uporabljali v različnih svetovalnicah ali trgovinah. Sistem bi preučil naše vedenje, finančne zmožnosti, želje in zanimanje ter nam tako hitro ponudil počitnice, avto ali nekaj drugega. Delodajalci bi tako prihranili pri delovni sili, v krajšem času bi bilo opravljenega več dela, saj bi bil proces hitrejši, vendar pa bi to verjetno slabše vplivalo na ljudi, saj je kontakt človek*–*človek še vedno bolj pristen. [13]

#### <span id="page-29-0"></span>**2.5 Prihodnost**

Trenutno se nahajamo v dobi spleta 3.0, neizbežno pa prihaja splet 4.0. Splet 4.0 je še vedno bolj ali manj samo ideja in ni natančne definicije, kaj naj bi točno bil. Poznamo ga tudi pod imenom simbiotični splet, kar pomeni, da naj bi človek in računalnik živela oziroma komunicirala v nekakšnem sožitju. Mogoče bo razviti bolj napredne vmesnike, kot so vmesniki, ki jih bomo nadzorovali z »mislimi« in uporabljali internet. Tako bi bili stroji dovolj pametni, da bi brali vsebino na spletu in se odločali, kaj izvršiti oziroma naložiti najprej, da se bo spletna stran naložila hitro in kakovostno.

Splet 4.0 bo bralno-pisalno-izvrševalni. Dosegal bo kritično maso sodelovanja v spletnih omrežjih, ki zagotavljajo preglednost, globalno upravljanje, distribucijo, sodelovanje v skupnostih, kot so industrija, politika in druge. Splet 4.0 bo kot nekakšen »middleware«, ki bo začel delovati kot operacijski sistem. Splet 4.0 bo vzporeden s človeškimi možgani in pomeni mrežo visokointeligentnih interakcij. [14]

Nekateri so mnenja, da bi morali ime 4.0 preskočiti in ga imenovati kar 5.0, saj naj bi bilo prvo ime nesmiselno. Prihajajoči splet naj bi bil tudi telepatski splet, kjer bi uporabljali elektronske čelade ali pa vsadke za branje in pisanje podatkov v naše možgane. [15] S temi elektronskimi napravami bi se lahko povezali s prijatelji, Wikipedijo, televizijo, družbenimi omrežji in še čem.

Trenutno še ni točne ideje o spletu 4.0 in njegovih tehnologijah, vendar pa je očitno, da prihaja kot inteligentni splet, ki bo uporabljal umetno inteligenco in virtualizacijo. [16]

# <span id="page-30-0"></span>3. Standardi in elementi

Da bi ustvarili semantični splet, kakršnega si je zamislil Tim Berners-Lee, v katerem so podatki strojno berljivi in v katerem lahko izvajamo operacije nad podatki, moramo podatke postaviti v strukturo. Da podatke postavimo v strukturo, pa potrebujemo standarde in elemente, ki jih razvija organizacija W3C, opisujemo pa jih v tem poglavju.

#### <span id="page-30-1"></span>**3.1 Organizacija W3C**

W3C je mednarodna organizacija za standarde v svetovnem spletu. Leta 1994 jo je ustanovil Tim Berners -Lee, ko je odšel iz CERNa. Ustanovljena je bila na MIT (Massachusetts Institute of Technology) s pomočjo Evropske komisije in agencije DARPA, ki je razvila eno prvih paketnih omrežij v zgodovini, ARPANET. W3C poizkuša uveljaviti skladnost pri sprejemanju standardov, ki jih definira. Nestandardne različice HTML-ja, ki jih ponujajo različni ponudniki, povzročajo različno prikazovanje spletnih strani v različnih brskalnikih. Zato se trudijo, da bi vsi ponudniki implementirali enako jedro principov in komponent, ki jih izbere konzorcij.

Najprej je bilo predvideno, da bi CERN gostil evropsko različico W3Cja, vendar se je osredotočil le na fiziko in ne na informacijsko tehnologijo. Leta 1995 je bila INRIA evropski gostitelj W3C-ja. Leta 1997 je W3C po vsem svetu postavil urade, leta 2009 pa jih je imel že 18, in sicer na vseh kontinentih.

Z razvijanjem tehnologij in protokolov želi organizacija W3C voditi razvoj svetovnega spleta do njegove popolnosti. Pri tem sledijo svojim načelom, ki so:

- splet za vse: splet nam omogoča komunikacijo, trgovanje in širjenje znanja, naloga W3C je vse te zmožnosti spleta približati ljudem, ne glede na opremo, kulturo, jezik in psihofizične sposobnosti;
- splet na vsem: želijo, da bi do svetovnega spleta dostopali z vsemi prenosnimi napravami, telefoni, tablicami, pametnimi urami .., saj so se v zadnjih letih le-te močno razširile;
- splet za aktivno sodelovanje: splet je bil namenjen komunikaciji in širitvi informacij, mnogo let je bil le orodje za branje, s pojavom wikijev in blogov pa ljudje tudi aktivno sodelujejo;
- splet podatkov in storitev: nekateri vidijo splet kot bazo podatkov, drugi kot velik nabor storitev, stališči se dopolnjujeta in glede na uporabo je odvisno, katerega uporabimo;

- splet zaupanja: na splet se je premaknilo mnogo aktivnosti, tudi osebne in poslovne stvari, zato je pomembno načrtovanje tehnologij, ki podpirajo zaupanje.

Avgusta 2012 je pet vodilnih organizacij podpisalo sporazum, s katerim so potrdili načela o odprtem modelu, ki bo izboljšal razvijanje novih tehnologij in inovacij. [17]

### <span id="page-31-0"></span>**3.2 Sklad semantičnega spleta**

Semantični splet je kot celota sestavljen iz več plasti. Vsaka plast razširja in uporablja lastnosti plasti pod seboj. Tako vidimo, da so za delovanje višjih tehnologij oziroma standardov potrebni tudi osnovni standardi. Iz tega pa lahko razberemo tudi, da semantični splet ni nov splet, ampak le nadgradnja starega svetovnega spleta. Da bi dosegli popolno vizijo semantičnega spleta, moramo implementirati vse plasti. Slika 3 se nekoliko razlikuje od Slike 1 in se bo verjetno še nekaj časa spreminjala, saj se vedno pojavljajo novi standardi, še vedno pa ni povsem jasno, kakšne bodo plasti, višje od plasti SPARQL, OWL in pravil. Pojavljajo se tudi slike, kjer je semantični splet predstavljen v obliki kocke. Pri teh prikazih so tehnologije nekoliko podrobneje razložene, vendar osnutek ostaja enak. [18]

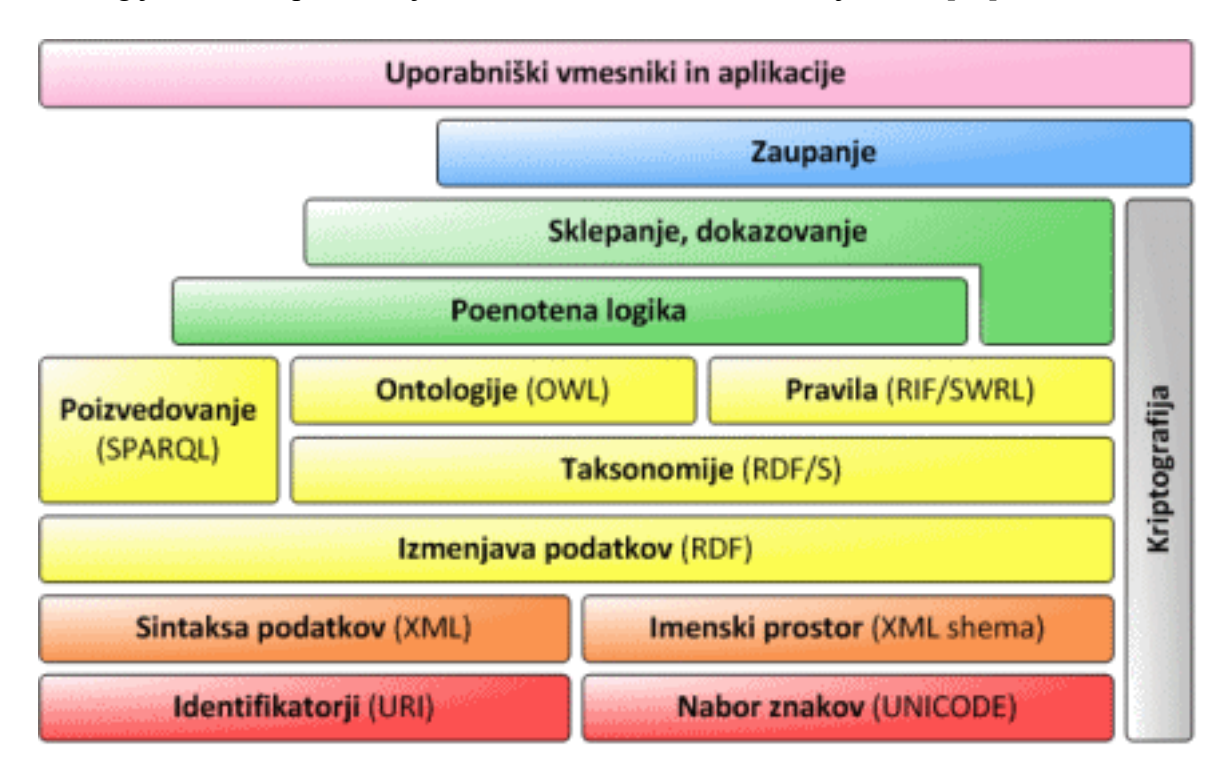

Slika 3: Sklad semantičnega spleta. [19]

#### <span id="page-31-2"></span><span id="page-31-1"></span>**3.2.1 Unicode / URI**

Za zapisovanje potrebujemo znake, vsi znaki se zapišejo kot določena števila. Prednost nabora znakov Unicode je, da lahko z njim zapišemo poljuben znak (npr., z ASCII tega ne moremo, saj smo omejeni na 256 znakov).

URI (Uniform Resource Identifier) je niz znakov, ki se uporablja za identifikacijo imen ali lociranje virov. URI ima dva podrazreda, to sta URL in URN. Prvega uporabljamo za naslavljanje spletnih strani, drugega pa na primer za označevanje knjig in filmov.

#### <span id="page-32-0"></span>**3.2.2 XML / XML Schema**

XML (eXtensible Markup Language) je označevalni jezik in jezik za serializacijo podatkov, ki razvijalcem omogoča, da med seboj ločijo podatke in obliko. Zasnovan je za prenos podatkov, lahko ga uporabimo tudi za kreiranje podatkovnih baz in za dokumentiranje knjig, revij, oglasov itd. Jezik določa pravila za kodiranje dokumentov v format, ki ga lahko berejo tako ljudje kot tudi stroji. Čeprav je uporaba XML-ja osredotočena na dokumente, pa se pogosto uporablja za predstavitev podatkovnih struktur, kot je to na primer pri spletnih storitvah. Če želimo pri vpisovanju podatkov v XML imeti omejitve vnosa podatkov, lahko naredimo pripadajočo definicijo tipa dokumenta DTD ali pa shemo XML, v kateri določimo strukturo oziroma omejitve, ki veljajo za posamezne elemente.

Z XML zapisujemo tudi t. i. zemljevide strani oziroma »XML Sitemap-e«. To ni direktna semantična tehnologija, vendar je zapisana z njo in ima pomembno vlogo pri izboljšavi ocene spletne strani. Obstajata dve različici, prva je namenjena in vidna uporabnikom, druga pa zagotavlja iskalnikom informacije o podstraneh, medsebojni povezanosti in o datumih posodobitev.

»XML-Schema« oziroma shema XML je opis tipa dokumenta XML. Izraža omejitve pri izdelavi dokumenta XML, te omejitve izrazimo s kombinacijo pravil in Boolovih predikatov. Je novejši način zapisa strukture dokumenta XML v primerjavi z DTD in omogoča večjo fleksibilnost pri definiranju strukture.

#### <span id="page-32-1"></span>**3.2.3 RDF**

RDF je podatkovni model, ki ga uporabljamo za predstavitev podatkov na semantičnem spletu. Dejansko je to format za zapis podatkov na semantičnem spletu, ki omogoča predstavitev podatkov o virih v obliki grafa. Prvotni namen je bila predstavitev metapodatkov o virih na svetovnem spletu, vendar ga uporabljamo tudi za shranjevanje vseh ostalih podatkov. Temelji na trojčkih osebek – predikat – predmet, ki sestavljajo grafe podatkov.

#### <span id="page-32-2"></span>**3.2.4 RDFS**

»RDF-Schema« je razširitev RDF-ja in njegovega besedišča za opisovanje lastnosti in razredov. Zagotavlja okvir za opisovanje aplikacijskih razredov in lastnosti. Razredi so podobni kot razredi v objektno orientiranih programskih jezikih.

#### <span id="page-33-0"></span>**3.2.5 Jezik OWL in podjeziki**

Namenjen je razvijanju ontologij, ki so kompatibilne s svetovnim spletom. Temelji na osnovnih elementih RDF-ja in dodaja več besedišča za opisovanje lastnosti in razredov. OWL najdemo v treh oblikah. OWL Lite uporabimo za opredelitev enostavnih razmerij, OWL DL za polno podporo opisni logiki, OWL Full pa za največjo izrazno moč [20].

#### <span id="page-33-1"></span>**3.2.6 SWRL / RIF**

SWRL je jezik pravil v semantičnem spletu, ki kombinira jezike OWL DL in Lite. Skupaj z RIF-om sta najbolj uporabljena standarda za podporo pravilom.

RIF je razvila organizacija W3C, z namenom implementacije standarda za izmenjavo pravil med sistemi, še posebej med spletnimi sistemi. RIF je osredotočen na izmenjavo in ne na to, da bi bil en jezik za vse standarde. [21]

#### <span id="page-33-2"></span>**3.2.7 SPARQL**

Je poizvedovalni jezik, zapisan v RDF. Z njim poizvedujemo po podatkih, zapisanih v RDF, RDF/S in OWL. Podoben je SQL-u , vendar za poizvedovanje uporablja trojčke RDF (osebek, predikat, predmet). S poizvedbami lahko nad podatki izvedemo več operacij, kot so: izbiranje, sortiranje, filtriranje, posodabljanje, brisanje ... Obstajajo tudi orodja, ki prevajajo SPARQL poizvedbe v druge jezike, npr. SQL. SPARQL je tudi protokol za dostop do podatkov RDF in ne le poizvedovalni jezik.

#### <span id="page-33-3"></span>**3.2.8 Višje plasti**

V nižjih plasteh se izvaja vsa semantika, višje plasti, razen plasti uporabniških vmesnikov, pa so še vedno nekoliko nejasno definirane in so še vedno v fazi raziskovanja, zanje pa je značilno:

- **Poenotena logika** je namenjena opisu matematične logike, ki usklajuje semantične dele v skladen model. Dokaz je namenjen razlagi sklepov in pravil, ki so pripeljali do določenega sklepa.
- S **sklepanjem in dokazovanjem** bomo pridobili rezultate, ki jim lahko zaupamo.
- Z **zaupanjem** ločimo podatke, ki so zaupanja vredni oziroma so verodostojni, od tistih, ki so lažni.
- Kriptografija je nadgradnja tehnik šifriranja, opredeljenih v spodnjih plasteh, npr. v UNICODE. [18] [19]
- <span id="page-33-4"></span>- **Uporabniške vmesnike** in aplikacije gradimo nad vsemi opisanimi ravnmi.

#### **3.3 Elementi semantičnega spleta**

Semantični splet sestavljajo elementi, predstavljeni na Sliki 4, ki jih sestavljajo že opisane tehnologije. Ontologije zapisujemo z jeziki OWL. Z njimi opisujemo znanje na določenih področjih. Za zapis ontologij potrebujemo metapodatke, ki jih lahko zapišemo z jezikom XML ali RDF. Tretji element so inteligentni agenti, ki analizirajo ontologije in metapodatke, da bi te metapodatke razumeli.

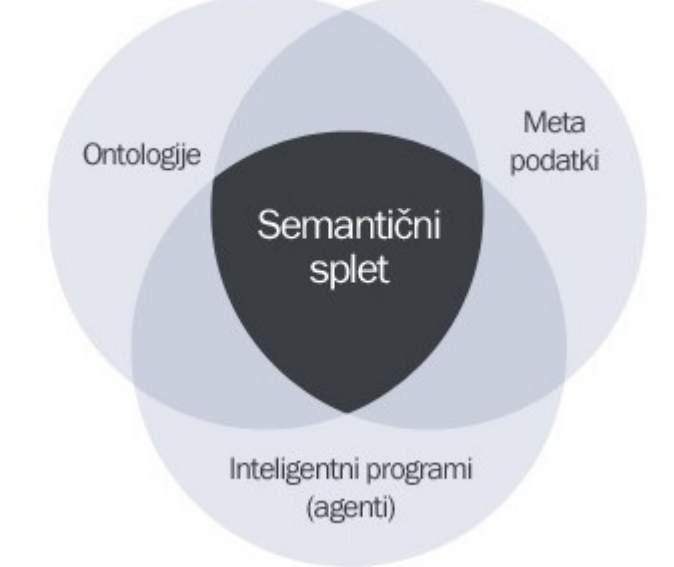

Slika 4: Elementi, ki sestavljajo semantični splet.

#### <span id="page-34-1"></span><span id="page-34-0"></span>**3.3.1 Metapodatki**

Najosnovnejši elementi v semantičnem spletu so metapodatki. Metapodatki so strukturirane informacije, ki opisujejo, razlagajo ali nam olajšajo lažje pridobivanje ali upravljanje virov informacij. Pogosto jih imenujemo tudi podatki o podatkih.

Nekateri metapodatke delijo v pet skupin (administrativni, opisovalni, tehnični, ohranjevalni, uporabniški) [22], NISO pa jih deli na:

- opisovalni metapodatki: opisujejo vire za namene odkrivanja in identifikacije, vključujejo lahko elemente, kot so naslov, povzetek, avtor, ključne besede itd.
- strukturirani metapodatki: označujejo, kako so deli objektov sestavljeni skupaj, npr. v kakšnem zaporedju so strani, da oblikujejo poglavja.
- administrativni metapodatki: ti določajo informacije, ki nam pomagajo pri upravljanju z viri, taki podatki so na primer, kdaj in kako je bil ustvarjen dokument, tip datoteke, kdo ima dostop do dokumentov.

Z metapodatki se srečujemo vsak dan, ne da bi za to sploh vedeli. Čeprav se večina uporabnikov sploh ne zaveda, da metapodatki obstajajo, bi bilo brez njih veliko podatkov neznanih uporabnikom. Metapodatki , ki jih hitro opazimo, so npr.: [23]

- v glasbi: naslov pesmi, besedilo pesmi, izvajalec, datum zapisa, žanr ...
- v slikah: ime fotografa, datum slikanja, kdo/kaj je na sliki, nastavitve kamere ...
- tiskani mediji/knjige: naslov, avtor, datum izdaje, založnik, žanr ...
- televizijski in radijski programi: igralci, naslov, datum prenosa, režiser, proračun, spremljevalna glasba, odziv gledalcev, ocena, ponovitve ...

HTML ima že vnaprej definirane oznake, ki opisujejo vsebino, npr. <table>, <tr>, <td>,  $\leq$ title $>$  in druge, čeprav so te značke bolj namenjene prikazu kot pa definiranju vsebine, medtem ko XML nima definiranih in jih napišemo sami glede na naše potrebe.

Nekateri spletni razvijalci so kritični do vnašanja različnih metapodatkov, saj naj bi to povzročilo povečanje kode in s tem posledično počasnejše delovanje. Vendar pa večjo težavo kot je ta, predstavlja neoptimiziranost spletnih strani.

#### <span id="page-35-0"></span>**3.3.2 Ontologije in besedišča**

RDF opisuje vire z razredi, lastnostmi in vrednostmi, da pa bi takšne podatke lahko uporabili v aplikaciji, moramo še dodatno opisati razrede in lastnosti. Za tak opis lahko uporabimo razširitev RDFS. Vendar pa RDFS omogoča izražanje bolj okrnjenih relacij in ima bolj omejeno možnost sklepanja kot OWL, s katerim izrazimo bolj bogat nabor relacij in zagotavlja napredno možnost sklepanja, kar je tudi glavna prednost pred RDFS. OWL je jezik za opisovanje ontologij in je razširitev RDFS.

Namen OWL je enak kot pri RDFS in to je zagotavljanje besedišča XML za definiranje razredov, lastnosti in njihovih relacij. V OWL veljajo vsa pravila kot v RDFS, uporabimo pa lahko tudi vse elemente kot v RDFS in RDF. [24]

Za zapis ontologij je na voljo več različnih jezikov, ki so večinoma deklarativni. Med tradicionalne jezike za zapis ontologij uvrščamo DOGMA, F-Logic, KIF, LOOM, OCLM, OKCB ... Označevalni jeziki ontologij, ki uporabljajo označevalne sheme za kodiranje znanja večinoma v XML, so, DAML+OIL, OIL, OWL, RDF, RDFS, SHOE.

Po strukturi jih delimo še na tri podskupine, in sicer na jezike, ki temeljijo na okvirjih, to so F-Logic, OKBC, KM, druga podskupina vključuje jezike na opisovalni logiki, to so KLONE, RACER, OWL. Zadnja podskupina pa vključuje jezike, ki temeljijo na logiki in omogočajo osnovne predikate, primeri pa so Common Logic, CycL, KIF. [25]

Ne glede na to, v katerem od zgornjih jezikov so ontologije izražene, si delijo veliko strukturnih podobnosti, ki so:

- Posamezniki: primeri ali predmeti.
- Razredi: zbirke, koncepti, tipi objektov, razredi v programiranju.
- Atributi: vidiki, lastnosti, značilnosti in parametri, ki jih imajo predmeti.
- Relacije: načini, s katerimi se razredi in posamezniki povežejo med seboj.
- Pogojne funkcije: kompleksne strukture, ki nastanejo iz določenih relacij, ki se uporabljajo namesto posameznega izraza.
- Omejitve: formalno navedeni opisi, kaj mora veljati za neko trditev, da jo lahko sprejmemo kot vhod.
- Pravila: izjave v obliki If-Then, ki opisujejo logično sklepanje.
- Aksiomi: trditve v logični obliki, ki skupaj sestavljajo teorijo, ki jo ontologija opisuje v svojem področju uporabe.
- Dogodki: spreminjanje atributov in relacij.

Spodaj je predstavljen primer enostavne ontologije z dvema razredoma [26] za izdelek našega podjetja »Cestna oprema«:

Razred Snežni plug vsebuje:

- **širina pluženja**: 1350 mm
- **število segmentov**: 1
- **višina**: 750 mm
- **prodajalec**: **(**tip: Trgovec)
- Razred Trgovec vsebuje:
	- **naziv**: Cestna Oprema
	- **e-mail**: info@cestna-oprema.com

#### **3.3.3 Dublin Core**

Dublin Core (DC) je bil razvit leta 1995 v sodelovanju s knjižničarji, kustosi, računalniškimi znanstveniki in strokovnjaki z drugih področij. Je standard izbranih metapodatkovnih izrazov oziroma elementov, ki ga uporabljamo za opisovanje spletnih virov (slike, video, spletne strani), knjig in predmetov.

Vgrajevanje elementov DC v spletne strani zagotavlja temelje standardov pri optimizaciji SEO, ki dopolnjujejo metapodatke HTML. DCMI je zbirka spletnih metapodatkovnih standardov za številne namene, vključno s semantičnim označevanjem, ki pomaga, da se iskalniške zahteve bolje ujemajo z relevantnimi rezultati.

Dublin Core poznamo v dveh različicah, ki se razlikujeta po številu opisnih elementov. Prva, enostavna stopnja, vsebuje 15 standardnih elementov, ki so značilni za tiskovine, druga pa ima tri dodatne elemente in še 12 podelementov.

Čeprav vsi iskalniki še ne izkoriščajo prednosti metapodatkov Dublin Cora, so stroški pri izdelavi zanemarljivi s prednostmi, ki jih prinaša ali pa jih bo prinašal v prihodnosti. Za dodajanje kode potrebujemo malo časa, tega pa lahko še skrajšamo z uporabo generatorjev kode. [27]

#### **3.3.4 GoodRelations**

GoodRelations je ontologija za zapisovanje ponudb in drugih vidikov e-poslovanja. GoodRelations ima podporo pri Google, Yahoo!, Bing, SearchMonkey, uporabljajo pa jo tudi Volkswagen, Renault, Peek & Cloppenburg in mnogi drugi. [28]

Je podatkovna struktura in jezik za izdelke, podjetja in dokumente. Če imamo podatke zapisane v strukturirani obliki lahko operacije nad podatki avtomatiziramo, saj so podatki enotnejši in bolj popolni. Uporabljamo jo lahko skoraj na vseh področjih, od nepremičnin do elektronike, saj je primerna za uporabo pri opisu elementov od proizvodnje vse do prodajnih polic. Neodvisna je od katerekoli sintakse in jo lahko izrazimo v vsakem jeziku, ki dovoljuje entitetno-atributske strukture.

GoodRelations se dopolnjuje tudi s schema.org. Schema.org je poizkus treh velikih iskalnikov, da bi zagotovili skupno shemo za opisovanje spletnih strani. Google, Bing in Yahoo! so objavili, da bodo še naprej sodelovali in tudi povečali uporabo GoodRelations.

Današnji iskalniki, kot sta Google in Bing, lahko za posamezno iskanje najdejo tudi več milijonov rezultatov. Zaradi tega se je potrebno truditi, da bomo na spletu čimbolj opazni, poleg tega pa je treba med rezultati prikazati čim več informacij o izdelku, kot da smo edini, ki imamo ta izdelek. [29]

#### **3.3.5 Friend of a Friend**

FOAF je projekt, namenjen povezovanju podatkov prek spleta in se razvija že od leta 2000. Danes ima že močno jedro razredov in lastnosti, ki se ne bodo spreminjale, prav tako ima fiksen naslovni prostor, sčasoma pa bodo lahko dodani novi izrazi.

Temelji predvsem na povezovanju ljudi in informacij za ljudi, podjetja in skupine. Ljudje so namreč objekti, ki povezujejo večino stvari na internetu, kot so dokumenti, sestanki, slike in podobno. Da dosežemo strojno berljivost, uporabljamo knjižnico, zbirko rezerviranih besed, ki je namenjena FOAF-u. Razvit je bil s pomočjo semantičnih tehnologij in zasnovan tako, da omogoča integracijo podatkov med različnimi aplikacijami, spletnimi stranmi, storitvami in programskimi sistemi, lahko pa ga souporabimo z drugimi ontologijami in orodji.

FOAF sestavljajo tri glavne kategorije:

- **Jedro -** vsebuje razrede in lastnosti, ki opisujejo karakteristike ljudi in skupin. Nekaj elementov, ki jih vsebuje jedro: person, name, title, knows, group, member ...
- **Socialni splet -** poleg jedra imamo še številne izraze za opisovanje internetnih računov, naslovov, projektov in drugih spletnih aktivnosti.
- **Povezovanje podatkov -** FOAF je vzpostavil širok model za objavljanje podatkov v mrežno povezanih dokumentih RDF. Je poizkus, da bi uporabili splet za integracijo dejanskih podatkov s podatki, ki jih imamo v dokumentih, kateri so namenjeni ljudem. Pomemben ostaja za rastočo skupnost povezovanja podatkov.

Besedišče FOAF ni standardizirano s standardom ISO, je pa močno odvisno od standardov W3C, kot so XML, RDF, OWL in XML Namespaces. Zapis lahko kombiniramo z drugimi zapisi, kot so zgoraj opisani Dublin Core in z interesnimi skupinami semantičnega spleta. [30]

#### **3.3.6 Agenti**

Inteligentni agenti analizirajo metapodatke in ontologije, ki so na spletu. Omogočajo nam, da naše delo lahko preložimo na njih, kar pomeni, da si namesto nas zapomnijo nekatere stvari, izvajajo ponavljajoče se naloge, se učijo od nas in v nekaterih primerih predlagajo rešitve. Agenti lahko kontrolirajo svoja dejanja in so ciljno usmerjeni. Njihovi cilji so definirani s pomočjo že vnaprej definiranih skript usmerjanja s pravili, njihovi cilji so lahko že vgrajeni, v nekaterih primerih pa se njihovi cilji lahko tudi spremenijo.

Agenti lahko zaznavajo spremembe v svojem okolju in se na njih tudi odzivajo. Delujejo tudi takrat, ko uporabnik ni prisoten, zato so primerni za delovanje na strežnikih, v nekaterih primerih pa tudi na uporabniških sistemih. V sistemih z več agenti le-ti komunicirajo med seboj, nekateri pa se lahko tudi učijo ali spreminjajo obnašanje glede na njihove prejšnje izkušnje. Nekateri agenti so mobilni, kar pomeni, da se premikajo iz stroja na stroj, da so lahko bližje podatkom, ki jih potrebujejo. Imamo tudi agente, katerim zaupamo. Predstavljajo se nam vizualno, v avdio obliki, lahko pa imajo tudi vidike čustev in osebnosti.

Seveda pa je treba tudi vedeti, kakšna je razlika med spletnimi iskalniki in inteligentnimi agenti. Glavna razlika je v tem, da so agenti bolj interaktivni in lahko izvajajo več nalog na različnih lokacijah. Če iščemo s spletnim iskalnikom, lahko dobimo seznam zadetkov, ki jim bomo morali slediti, pri tem pa se zgodi, da želenih rezultatov sploh ne bomo našli, prav tako pa lahko dobimo tudi povečan seznam zadetkov, ki morda niso primerni za uporabo. Če bi uporabljali agenta, pa bi ta poiskal ključne besede v različnih iskalnikih, sledil povezavam in zbiral informacije brez posredovanja uporabnika.

Za izdelavo agentov imamo na voljo veliko jezikov in orodij:

- Platforma in knjižnica za pisanje mobilnih agentov, imenovanih **agleti**. Agleti so objekti Jave, ki se lahko premikajo na internetu z enega gostitelja na drugega.
- **Facile** je programski jezik za sisteme, ki potrebujejo kompleksne manipulacije podatkov in sočasno kalkuliranje, uporablja pa se tudi za razvoj mobilnih agentov.
- **Penguin** omogoča nabor funkcij, katerih kombinacija omogoča kodiranje algoritmov za varno internetno poslovanje, daljinsko posodobitev programske opreme in drugo.
- **Pyhton** je uporabljen kot razširitev jezika v hipermedijskih projektih, zelo malo se uporablja za razvrščanje tekstovnega procesiranja [31]

Spodaj je predstavljen primer inteligentnega agenta, ki bi preučil našo ontologijo:

Kupec bi želel izvedeti **elektronski naslov prodajalca**, ki ponuja plug, sestavljen iz 1 **segmenta**, ki ima **širino pluženja** manjšo od 1500 mm, njegova **višina** pa je nižja od 800 mm.

Agent bi nam vrnil rezultat: info@cestna-oprema.com.

# **3.4 Semantični iskalniki**

Google je najpopularnejši iskalnik, ki ga vsako sekundo uporabi milijone ljudi. V zadnjih letih, skoraj od njegovega nastanka, je to dominanten iskalnik.

Na Sliki 5 je prikazan tržni delež iskalnikov Google, Yahoo!, Bing in DuckDuckGo. Google ima v letu 2017 konstantno več kot 70-odstotni delež, Bing 9-odstotni, Yahoo! 5-odstotni in semantični iskalnik DuckDuckGo 0,2-odstotni delež. Preostali tržni delež si delijo drugi iskalniki, vendar smo tu prikazali le tiste, ki so za nas najpomembnejši.

|                            | Search Engine Market Share                                                                                                    | Monthly<br>$\boldsymbol{\mathrm{v}}$ | 2017-01 | $\mathbf{v}$ to | 2017-12 | $\sigma$ Run<br>$\pmb{\mathrm{v}}$                                                          | $\cdots$                          |
|----------------------------|----------------------------------------------------------------------------------------------------|--------------------------------------|---------|-----------------|---------|---------------------------------------------------------------------------------------------|-----------------------------------|
| AND OR                     |                                                                                                    |                                      |         |                 |         | + Add filter   O Add group                                                                  |                                   |
|                            | Desktop/laptop ×<br>Device Type<br>in<br>$\boldsymbol{\mathrm{v}}$<br>$\mathbf{v}$                                                 |                                      |         |                 |         |                                                                                             | <b>O X</b> Delete                 |
| 100<br>80                  |                                                                                                    |                                      |         |                 |         |                                                                                             |                                   |
| 60<br>40<br>20             |                                                                                                    |                                      |         |                 |         | 2017-12<br><b>Bing: Share:</b><br>DuckDuckGo:<br>Share:<br>Google: Share:<br>Yahoo!: Share: | 8.82%<br>0.24%<br>69.21%<br>5.18% |
| $0\overline{0}$<br>2017-01 | 2017-02<br>2017-03<br>2017-04<br>2017-06<br>2017-07<br>2017-05<br>Bing: Share <b>DuckDuckGo: Share Coogle: Share Coogle: Share</b> | 2017-08                              | 2017-09 | 2017-10         |         | $2017 - 11$                                                                                 | $2017 - 12$                       |
|                            | Show 10 v entries                                                                                                    |                                      |         |                 | Search: |                                                                                             |                                   |
| c                          | <b>Search Engine</b><br>÷.                                                                                                    | Share                                |         |                 |         |                                                                                             | ٠                                 |
| $\sim$                     | Google                                                                                                    |                                      |         |                 |         |                                                                                             | 74.54%                            |
| $\Box$                     | Baidu                                                                                                    |                                      |         |                 |         |                                                                                             | 10,44%                            |
| ☑                          | Bing                                                                                                    |                                      |         |                 |         |                                                                                             | 7.92%                             |
| $\sim$                     | Yahoo!                                                                                                    |                                      |         |                 |         |                                                                                             | 5.53%                             |
| $\Box$                     | Yandex                                                                                                    |                                      |         |                 |         |                                                                                             | 0.76%                             |
| 0                          | Ask                                                                                                    |                                      |         |                 |         |                                                                                             | 0.27%                             |

Slika 5: Tržni delež spletnih iskalnikov za leto 2017 [32].

Rezultati semantičnih iskalnikov so odvisni od pomena poizvedbe in ne ključnih besed kot pri klasičnih. Rezultate poizkušajo najti v kontekstu z iskanim pojmom. Na primer, če bi iskali »kolo«, bi dobili dokumente, ki vsebujejo besede: sedež, zračnica, menjalnik itd., četudi besede kolo, ne bi bilo v dokumentu. Pomembno je tudi razumevanje poizvedb. Če na primer iščemo besedo »jaguar«, bo iskalnik glede na vsebino iskanja vedel, ali smo iskali avto ali žival.

Semantično iskanje bi lahko izboljšalo tradicionalno iskanje po spletu, vendar ga ne bo nadomestilo, saj za veliko poizvedb tako iskanje ni primerno, zato nemalo takih iskalnikov tudi preneha z delovanjem. To, da imajo semantični iskalniki tako nizek tržni delež, lahko pripišemo tudi nizki prepoznavnosti le-teh. Na kratko bomo opisali tri iskalnike, ki imajo svoj način delovanja. [33]

#### **SenseBot:**

SenseBot razčleni najboljše rezultate ter pripravi povzetke besedil in ključne besede. Rezultate iskanja lahko objavimo na družabnih omrežjih. Iskalnik bi lahko dijakom in študentom olajšal delo pri pisanju izvlečkov ali obnov, saj ne bi bilo treba slediti desetinam povezav, ki jih ponujajo drugi iskalniki. [34]

#### **DuckDuckGO:**

DuckDuckGo je funkcijsko bogat iskalnik, kjer so rezultati kombinacija iskanj iz virov, kot so Yahoo!, Wikipedia, Bing in drugi, vire rezultatov pa lahko izbiramo tudi sami. Iskalnik upošteva varnost uporabnikov, saj ne hrani naslovov IP in njihovih podatkov. Pri iskanju z besedami, ki imajo več pomenov, npr. Apple, nas iskalnik vpraša, ali smo mislili sadje, računalnike ali kaj drugega. Če enako iskanje vpišemo v Google, pa prvenstveno dobimo podatke o podjetju, nato pa najdemo tudi drugačne rezultate. [35]

#### **Exalead:**

Iskalnik je namenjen iskanju slik, pri delovanju pa uporablja tehnologijo za prepoznavanje in primerjanje slik. Sistem za prepoznavanje slik je sestavljen iz dveh modulov. Prvi ustvari numerični vektor, v katerega zakodira barvo, kakovost, velikost, svetlost in druge lastnosti. Drugi razvrsti numerični vektor po osnovnih vzorcih prepoznavnosti, z uporabo znanja tehnologij po vzoru človeškega obnašanja. Exalead je tako skrčil rezultat iskanja slik, rezultate pa lahko filtriramo glede na velikosti, le slike z obrazi, slike določenih barv in podobno. [36]

#### **3.5 Mikroformati**

Mikroformati so način dodajanja enostavnih značk v človeško berljive podatke na spletni strani. Ti podatki so lahko dogodki, kontakti, izdelki ali drugi podatki, ki jih lahko s programi indeksiramo, jih iščemo, shranjujemo in kombiniramo.

Mikroformati so poleg mikropodatkov in RDF, eden od treh delov »Rich snippets«-ov, kot jih imenuje Google. Snippets-e oziroma delčke strani vidimo kot nekaj vrstic teksta, ki se pojavijo v iskalnikih. Zasnovani so tako, da uporabniku podajo osnovne informacije o podatkih na strani. Če na primer uporabimo mikroformat za restavracijo, bo uporabnik že v iskalniku lahko izvedel oceno in ceno, če pa iščemo glasbeni album, bomo lahko videli naslove pesmi in njihovo trajanje. [37]

Za popularnejše brskalnike, kot sta Google Chrome in Mozilla Firefox, lahko prenesemo razširitve, ki nas opozarjajo, da spletna stran uporablja mikroformate.

Za uporabo imamo na voljo več mikroformatov, omenili bomo le najpogosteje uporabljene:

- hCalendar, se uporablja za opis dogodkov in njihovih podrobnosti, njegova uporaba pa je zelo razširjena na Facebooku;
- hCard, se uporablja za predstavitev kontaktnih informacij, z njim povečamo verjetnost, da bodo kontaktni podatki pravilno razporejeni in indeksirani, ko iskalniki ali aplikacije indeksirajo spletno stran. Mnogi so bili skeptični o prednosti uporabe hCard-a, dokler Google ni potrdil, da ima uporaba le-tega prednosti v zvezi z Google Maps in Google Places. [38]
- hProduct, se uporablja za opisovanje izdelkov.

# 4. Primernost uporabe tehnologij semantičnega spleta v proizvodnem podjetju

V času, ko je splet pomembno orodje za pridobivanje in tudi ponujanje informacij, nakupe, sporazumevanje in podobno, je pomembno, da ima podjetje sodobno spletno stran. Za izdelavo spletne strani pa potrebujemo veliko znanja o tehnologijah, ki jih lahko uporabimo.

#### **4.1 Naše podjetje**

Začetek podjetja sega že v devetnajsto stoletje, ko je podjetje začelo proizvajati kmetijsko opremo. Kmalu po ustanovitvi je podjetje v sodelovanju z evropskimi podjetji začelo s proizvodnjo cestne mehanizacije.

V devetdesetih letih prejšnjega stoletja je Cestna Oprema postalo povsem samostojno podjetje, ki nadaljuje program proizvodnje cestne mehanizacije. Z izdelki oskrbujejo večino slovenskih podjetij, del opreme pa izvozijo na področje Balkana in v srednjo Evropo.

Podjetje je postalo vodilni proizvajalec cestne mehanizacije na območju nekdanje Jugoslavije. Tudi danes na tem območju ni večjih cestnih, komunalnih in gradbenih podjetij ter letališč, ki ne bi uporabljala izdelkov Cestne Opreme.

Izdelki zimskega programa predstavljajo glavnino prodajnega programa; to so posipalniki, odmetalniki snega, plugi in montaže opreme na vozila. V letnem programu pa imajo cestne pometalne naprave, obcestne kosilnice, naprave za zabijanje količkov in druge naprave.

#### **4.1.1 Ocena spletne strani z analizo SEO**

Za ocenjevanje spletnih strani imamo različne ocenjevalnike, katerih je na spletu veliko. Vsak deluje na nekoliko drugačen način, saj se upoštevajo drugačne lastnosti spletnih strani. Tako je lahko po nekaterih analizah naša stran zelo dobra, čeprav ji manjka veliko tehnologij, oblik in označb. Če pa zaženemo analizo na drugi spletni strani, ki upošteva povezanost s Facebookom, Twitterjem, obliko za mobilne naprave, čas nalaganja, tehnologije semantičnega spleta Dublin Core, mikroformate in druge dejavnike, pa je ocena lahko veliko slabša.

Za analizo naše spletne strani smo zato uporabili spletno stran za SEO-analizo WooRank, ki pa je na voljo kot razširitev za brskalnike Chrome in Firefox. Za WooRank smo se odločili predvsem zato, ker nam v primerjavi z drugimi nudi veliko več pomembnih podatkov. Na Sliki 6 je prikazana analiza SEO, katera prikazuje spletno oceno, ki je odvisna od kategorij, kot so: povezanost z družbenimi omrežji, predvideno število obiskovalcev, uporabnost na mobilnih napravah, osnove SEO, povezave SEO, ključne besede SEO, varnost in tehnologije. V vsaki kategoriji imamo veliko lastnosti, njihov kratek opis in naloge. Če tam obstaja napaka, se v roza okvirčku izpiše težavnost odprave napake in kratka navodila za popravek, označeno pa je tudi, kakšen vpliv ima napaka na spletno stran.

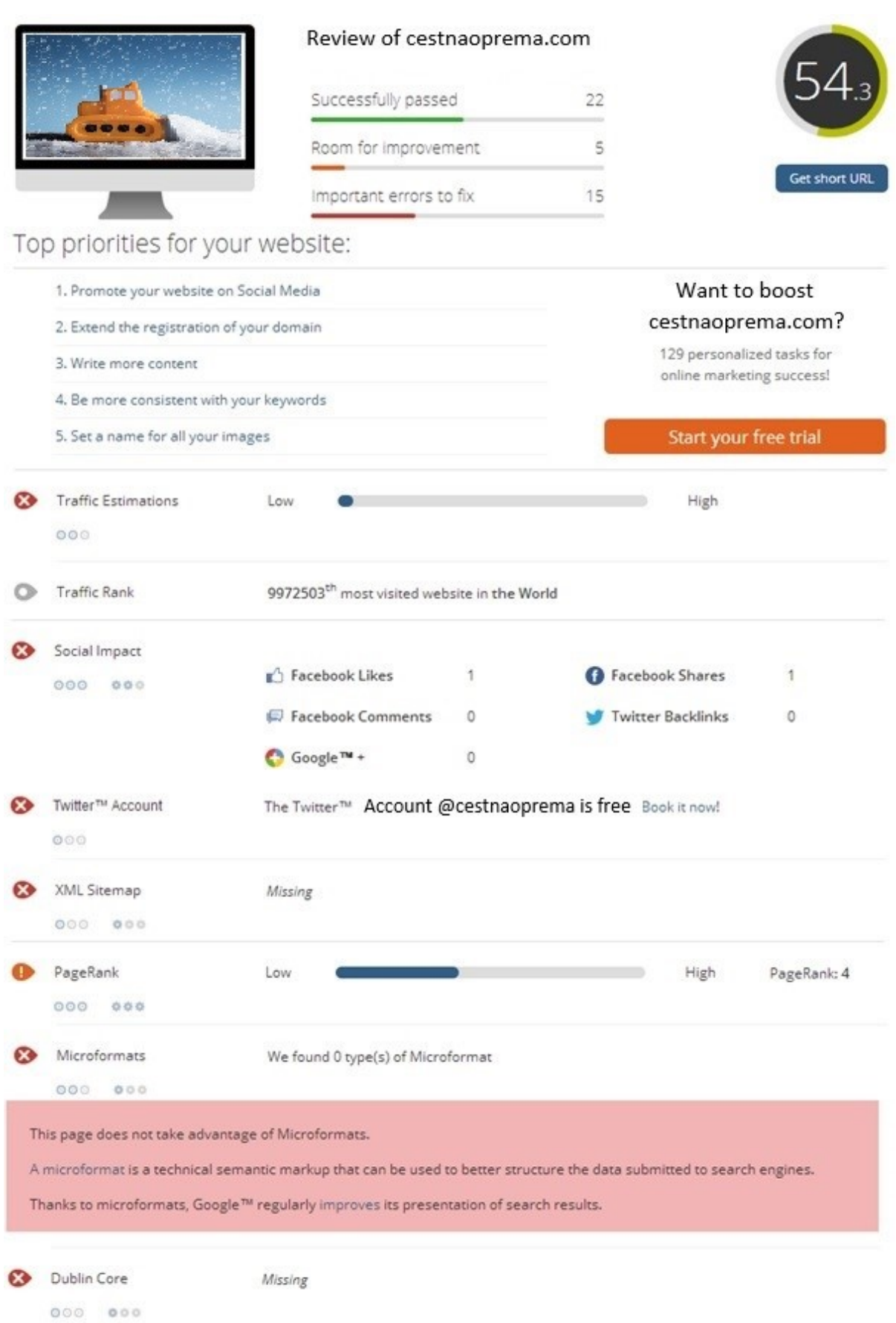

Slika 6: Skrajšan prikaz analize SEO spletne strani, nekaterih napak in navodil.

### **4.2 Dodajanje semantike strani: Označevanje vsebine**

Z označevanjem se spletna stran lahko izboljša, vendar pa bi lahko odvečno dodajanje tudi nekoliko upočasnilo spletno stran, kot trdijo nasprotniki. Z vidika semantičnega spleta in semantičnih iskalnikov je dodajanje tehnologij prednost, predvsem zaradi osnovnega koncepta semantičnega spleta, ki vključuje odkrivanje, širjenje in povezovanje podatkov. Pred vnosom semantike pa lahko že tudi upoštevamo nekaj smernic SEO:

- Naslov naj bo povzetek vsebine strani, napisan v oznakah H1, dodan v glavo strani med oznake <title> in naj bo krajši od 66 znakov.
- V metapodatkih natančno opišemo vsebino spletne strani.
- Z metapodatki dodamo ključne besede, ki so pomembne za vsebino spletne strani.
- Na koncu strani dodamo povezave, na katere se tesno navezuje naša stran, tudi med besedilom dodajajmo hiperpovezave.
- Naredimo mapo XML spletišča in ga naložimo v javno datoteko HTML, da jo brskalniki najdejo. Naredimo tudi mapo HTML spletišča, da uporabniki vidijo vsebinsko povezanost med stranmi.
- V glavo dokumenta dodamo metapodatkovne elemente DC. [39]

Pri načrtovanju vnosa semantike je pomembna odločitev tudi ta, katere podatke lahko označujemo oziroma jih je smiselno označevati. Označevanje je različno glede na dejavnost podjetja in podatke, ki jih spletna stran vsebuje. Navedli bomo nekaj primerov, kjer je označevanje smiselno in kje ni ter zakaj je tako:

- Pri trgovskih podjetjih, ki imajo na zalogi po več sto ali morda tisoč izdelkov, za vsakega ni smiselno pisati npr. svoje ontologije, ampak jih je bolje združiti v večje skupine.
- Ravno tako je pri podjetjih z veliko zaposlenimi potratno in nepotrebno za vsakega izdelovati npr. mikroformat, saj tudi uporabniki potrebujejo le kontakte vodij skupin oziroma oddelkov; v podjetjih, kjer pa imamo malo zaposlenih in lahko vsak predstavlja vodjo, pa je to lahko zelo uporabno.
- Nekatera podjetja poslujejo le prek spleta ali telefona, zato njihova fizična lokacija ni pomembna. V tem primeru označimo le izdelke in kontaktne podatke, geografske podatke pa lahko izpustimo.

V primeru našega podjetja je prostora za označevanje še veliko, saj niso uporabljeni niti mikroformati niti nobena vrsta ontologij.

#### **4.3 Tehnologije, ki bi izboljšale spletno stran**

Omenili smo, da imamo na voljo vrsto semantičnih in drugih tehnologij, ki bi izboljšale delovanje, širjenje informacij in v določeni meri tudi poslovanje podjetja. Pri izbiri tehnologije se moramo pozanimati o razmerju med stroški izdelave in koristjo, ki bi nam jo določena tehnologija prinesla.

Med boljšimi in enostavnejšimi zagotovo izstopajo mikroformati in ontologije različnih vrst. Dobre lastnosti tega so predvsem, da na spletu že obstaja veliko generatorjev, zaradi katerih se uporabnikom ni treba spuščati v podrobno poznavanje tehnologij. V generatorje le vnesemo potrebne podatke in kodo vključimo na spletno stran. Nekaj rešitev in opisov z njihovimi lastnostmi je predstavljenih v nadaljevanju.

#### **4.3.1 Uporaba mikroformatov**

Spletna stran našega podjetja še ne vsebuje mikroformatov, s katerimi bi iskalci že v iskalnikih pridobili nekatere hitre informacije o kontaktih ali izdelkih podjetja. Osnove mikroformatov smo že predstavili. Za naše podjetje bi jih lahko uporabili več, predstavili pa bomo hCard in hCalendar.

#### **hCard:**

V Kodi 1 je zapisan mikroformat hCard, ki vsebuje podatke o osebi, podatke o podjetju, spletni naslov podjetja in geografsko lokacijo. S tem uporabniku olajšamo iskanje lokacije, saj koordinate lahko uporabi v navigacijski napravi, ravno tako pa jih uporablja tudi že prej omenjeni Google Maps. Spletni brskalniki ob uporabi hCard zlahka prepoznajo in nam omogočijo enostavnejši prenos teh podatkov v telefon ali zbirko naslovov.

```
<div id="hcard-Nejc-Peterlin" class="vcard">
 <a class="url fn" href="http://www.cestnaoprema.com">Nejc Peterlin</a>
 <a class="email" href="mailto:nejcpeterlin@hotmail.com">Email</a>
<div class="adr">
  <div class="street-address">Slatnik 21</div>
  <span class="locality">Ribnica</span>
  <span class="region">Ljubljana</span>
  <span class="postal-code">1310</span>
  <span class="country-name">Slovenia</span>
</div>
 <div class="tel">031 000 000</div>
<span class="geo">Geografska lokacija : 
      <abbr class="latitude" title="45.763757">45.763757</abbr>
      <abbr class="longitude" title="14.688591">14.688591</abbr>
   </span>
```
Koda 1: Primer hCard mikroformata.

Na Sliki 7 je prikazan preveden mikrofomat, ko ga vključimo na spletno stran. Ta vsebuje kontaktne podatke, spletno povezavo in hiter elektronski kontakt.

> Neic Peterlin Email Slatnik<sub>21</sub> Ribnica Ljubljana 1310 Slovenia 031 000 000 Geografska lokacija 45.763757 14.688591

Slika 7: Prikaz izgleda prevedenega mikroformata, predstavljenega v Kodi 1.

S pomočjo spletnih orodij, kot je hCardCreator [40], lahko mikoformate kreirajo tudi uporabniki z manj znanja spletnih tehnologij, orodje pa nam ustvari kodo in prikaže izgled narejenega mikroformata. Mikroformat hCard je podoben mikroformatu hGeo, le da ta vsebuje le zemljepisne koordinate. Podporo in uporabo za omenjena mikroformata je ponudil tudi Google s svojimi aplikacijami. [41]

#### **hCalendar:**

Pridobitev označevanja z mikroformatom hCalendar je podobna kot pri hCard. Uporabniki z uporabo orodnih vrstic podatke o dogodku (lokacija, opis, čas itd.) izvozijo v Outlook koledar, Google koledar itd. Podatki, zapisani v hCalendar, definirajo, kako so podatki predstavljeni na spletni strani, tako da jih uporabniki brez težav prepoznajo. Če ima dogodek tudi lokacijo, lahko te podatke izrazimo v mikroformatu hCard in jih gnezdimo v hCalendar. Uporabniki, ki zbirajo te podatke, se želijo naših dogodkov udeležiti ali pa jih povezujejo z drugimi stranmi. Če se povezave vračajo na našo stran, se s tem tudi posledično izboljšuje naš »PageRank«, to je ocena algoritma, ki ga uporablja Google za ocenjevanje strani. [42]

hCalendar se je močno razširil tudi na Facebook, saj je tam ustvarjenih na milijone različnih dogodkov. Za te dogodke bi brez mikroformatov večinoma lahko vedeli le uporabniki tega omrežja, z njihovo uporabo pa za njih lahko izvemo že iz Googla. V Kodi 2 smo opisali dogodek, ki ga prireja podjetje, z uporabo hCalendar.

```
<div class="vevent" id="hcalendar-Predstavitev">
  <a class="url" href="http://www.cestnaoprema.com">
  <time datetime="2018-06-19T08:00+01:00" class="dtstart">June 20, 2018
 \langle/time>-
  <time datetime="2018-06-19T19:00+01:00" class="dtend">7pm</time> : 
  <span class="summary">Predstavitev</span> at 
  <span class="location">Ribnica</span>
 \langle/a>
<div class="description">Predstavitev podjetja in izdelkov</div>
                          Koda 2: Mikrofomat hCalendar.
```
V primerih, ko posameznik naredi dogodek in ga nehote objavi, da je viden vsem na spletu, lahko zaradi tega nastanejo tudi težave. Vendar pa v primeru, kot je naše podjetje, tako širjenje podatkov lahko le koristi, saj bi s tem privabili obstoječe in potencialne nove stranke ter si tako razširili krog poznanstev.

#### **4.3.2 Uporaba XML**

V prejšnjem poglavju smo na kratko opisali standard XML, tukaj pa predstavljamo, zakaj bi ga bilo dobro uporabiti na spletni strani in kaj bi s tem pridobili. [43]

Podjetje ima na spletni strani objavljenih veliko podatkov, kot so podatki o izdelkih, kontakti in povezave. Te podatke lahko prikažemo neposredno pri prikazu strani, lahko pa jih zapišemo v formatu, kot je XML. Zapis podatkov v XML-ju prinaša kar nekaj prednosti v primerjavi s HTML-jem.

Dokumenti XML so enostavni za izdelavo in lahko razumljivi tudi za ljudi, ne samo za računalnike. Kot vidimo v Kodi 3, si imena značk in kako bomo gnezdili podatke, zamislimo sami. Glede na število in namen izdelkov bi bila imena značk lahko tudi drugačna, podatke pa bi lahko gnezdili tudi drugače. Toda pri XML-ju težko govorimo, ali je dokument napačen ali ne, če le upoštevamo predpisana pravila.

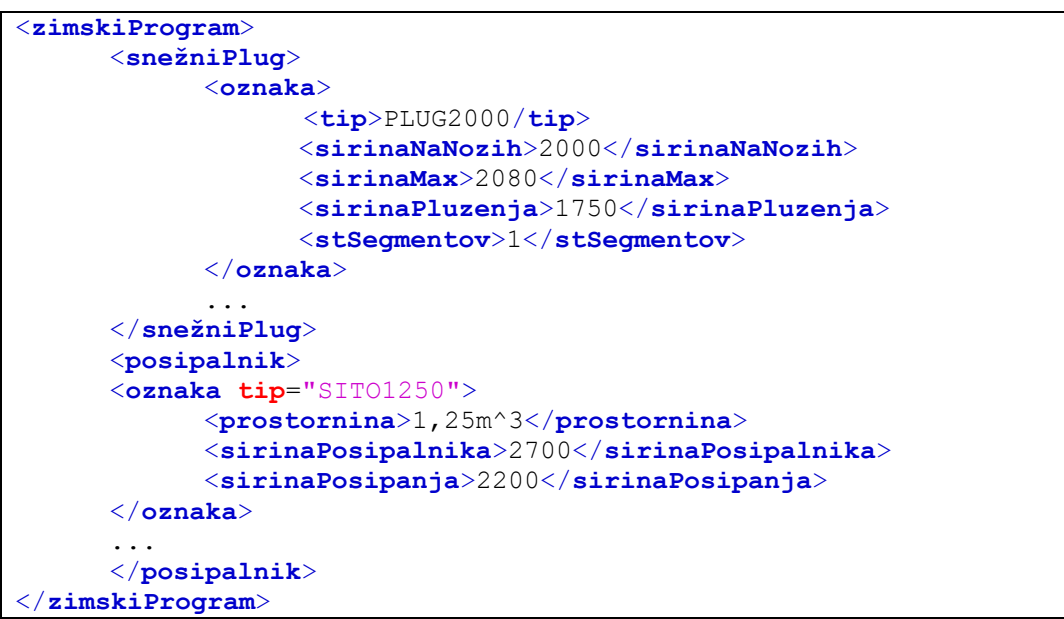

Koda 3: XML zapis izdelkov.

Podatke, zapisane v XML, tudi lažje prenašamo med uporabniki ali pa programi. S prenosom podatkov bi lahko uporabniki podatke analizirali in uporabili pri pripravi svojih izdelkov. Tako bi lahko za določeno težo in velikost pluga vedeli, koliko je potrebno povečati nosilce, hidravliko itd. V primeru obnovitve ali na novo zgrajene spletne strani, bi obstoječe podatke, zapisane v formatu XML, le prenesli na novo stran in prihranili čas ter se s tem tudi izognili morebitnim napakam pri novem vnosu.

Dokumenti XML se uporabljajo tudi pri tehnologiji RSS. Novice, slike in ostale podatke bi lahko opisali v dokumentih XML. Podjetja oziroma uporabniki bi na svojih straneh uporabili odjemalce RSS in tako imeli na spletni strani sveže novice o posodobitvah na naši strani, ne da bi jo za to morali obiskati.

Kljub temu pa ima XML tudi nekaj pomanjkljivosti. Dokumenti XML so praviloma definirani kot dokumenti DTD. Zaradi njih so XML-ji težje razširljivi, vendar pa, če DTD-jev ne uporabimo, postanejo dokumenti neobvladljivi. V primeru v Kodi 3, pri značkah oznaka in tip, lahko vidimo, da lahko enake podatke zapišemo na več načinov, pomen pa je isti. Zaradi gnezdenja in svobode pri zapisu značk pa morda uporabniki pri prenosu podatkov le-teh ne bodo razumeli. Tako bi bilo smiselno razmisliti o uporabi formata RDF, ki je podatkovno usmerjen.

#### **4.3.3 XML Mapa spletišča**

V Kodi 4 imamo opisano XML-mapo spletišča, ki ni vidna uporabnikom in je namenjena iskalnikom. Če ustvarjamo novo stran ali pa jo prenavljamo, je mapa spletišča dober način opozarjanja na spremembe. Googlova in druga orodja iz tega pridobijo informacije o spletni strani, med drugim tudi te, kdaj je bila stran posodobljena oziroma spremenjena. Iz teh informacij uporabnik ve, ali je spletna stran aktivna, s tem posledično tudi podjetje, to pa je za podjetje dobro, saj bo uporabnik lažje zaupal, povpraševal o izdelkih ter kupoval s strani, ki je aktivna.

```
<?xml version="1.0" encoding="UTF-8"?>
<urlset
       xmlns="http://www.sitemaps.org/schemas/sitemap/0.9"
       xmlns:xsi="http://www.w3.org/2001/XMLSchema-instance"
       xsi:schemaLocation="http://www.sitemaps.org/schemas/sitemap/0.9
             http://www.sitemaps.org/schemas/sitemap/0.9/sitemap.xsd">
<url>
      <loc>http://www.cestnaoprema.com/</loc>
      <lastmod>2017-04-23T07:45:15+00:00</lastmod>
      <changefreq>daily</changefreq>
      <priority>1.00</priority>
\langle /url><url>
      <loc>http://www.cestnaoprema.com/de/</loc>
      <lastmod>2017-01-26T02:37:04+00:00</lastmod>
      <changefreq>daily</changefreq>
      <priority>0.85</priority>
\langle /url></urlset>
```
Koda 4: Skrajšan opis, ki vsebuje zapise sprememb.

Poznamo tudi mapo spletišča v obliki HTML, ki je namenjena uporabnikom. Služi jim kot nekakšna navigacija po spletni strani, če se na njej ne znajdejo ali pa ne najdejo tistega, kar so iskali. Ta je zgrajena kot drevesna struktura povezav do podstrani. Na spletni strani bi bilo uporabno imeti tudi to, saj bi s prvo mapo izboljšali oceno strani in si med rezultati povečali možnosti za boljšo uvrščenost, z drugo mapo pa bi pomagali uporabnikom pri uporabi.

#### **4.3.4 RDF**

RDF je opisan v jeziku XML in je eden od načinov za zapis podatkov na spletni strani. Ni namenjen za prikazovanje uporabnikom, temveč za računalniško razumevanje virov.

Prednosti uporabe RDF-ja so podobne, kot smo jih omenili pri XML, le da pri izdelavi dopušča manj svobode. Dopušča nam mešanje jezikov, kar je še posebej uporabno za uporabo več besedišč. Podatke opišemo v t. i. trojčkih: osebek – predikat – predmet, ki sestavljajo graf podatkov. V primeru XML smo primer opisali z dvema različnima zapisoma, to sta: <**tip**>PLUG2000</**tip**> in <**oznaka tip**="SITO1250">, ki sta sicer pravilna, vendar imamo pri zapisu RDF lahko le en zapis, kar nam omogoča enotnejše in jasnejše zapise. RDF lahko zapišemo z več sintaksami, kot so Turtle, N3, RDF/XML in druge. V kodi 5 smo v zapisu RDF/XML zapisali podatke pluga in posipalca, katera smo opisali tudi v Kodi 3.

```
<rdf:RDF
xmlns:rdf="http://www.w3.org/1999/02/22-rdf-syntax-ns#"
xmlns:plg="http://www.cestnaoprema.com/plg#"
xmlns:psp="http://www.cestnaoprema.com/psp#">
<rdf:Description
rdf:about="http://www.cestnaoprema.com/plg/PLUG2000">
    <plg:sirinaNaNozih>2000mm</plg:sirinaNaNozih>
    <plg:sirinaMax>2080mm</plg:sirinaMax>
    <plg:sirinaPluzenja>1750mm</plg:sirinaPluzenja>
    <plg:stSegmentov>1</plg:stSegmentov>
</rdf:Description>
<rdf:Description
rdf:about="http://www.cestnaoprema.com/psp/SITO1250">
    <psp:prostornina>1,25m^3</psp:prostornina>
    <psp:sirinaPosipalnika>2700mm</psp:sirinaPosipalnika>
   <psp:sirinaPosipanja>2200</psp:sirinaPosipanja>
</rdf:Description>
\langle/rdf:RDF>
```
Koda 5: Zapis izdelkov v obliki RDF, ki je enakovreden zapisu v Kodi 4.

Pri zapisu dokumenta RDF najprej definiramo imenske prostore. V 2. vrstici smo definirali standardni prostor, katerega moramo uporabiti v vseh dokumentih, potem lahko definiramo tudi druge, ki so specifični za našo spletno stran. V primeru smo uporabili okrajšavi in identifikatorja "plg" in "psp" za izdelka plug oziroma posipalec. Po definiciji imenskih prostorov pa sledi opis lastnosti, kar je zelo podobno kot pri uporabi XML.

Pravilnost zapisa RDF preverimo z enim od mnogih spletnih preverjevalcev. Pri tem nam nekateri omogočajo tudi izris našega podatkovnega modela (Slika 8). Naš model smo preverili s preverjevalcem na spletni strani organizacije W3C, ki skrbi za razvoj standardov in smo jo tudi že opisali.

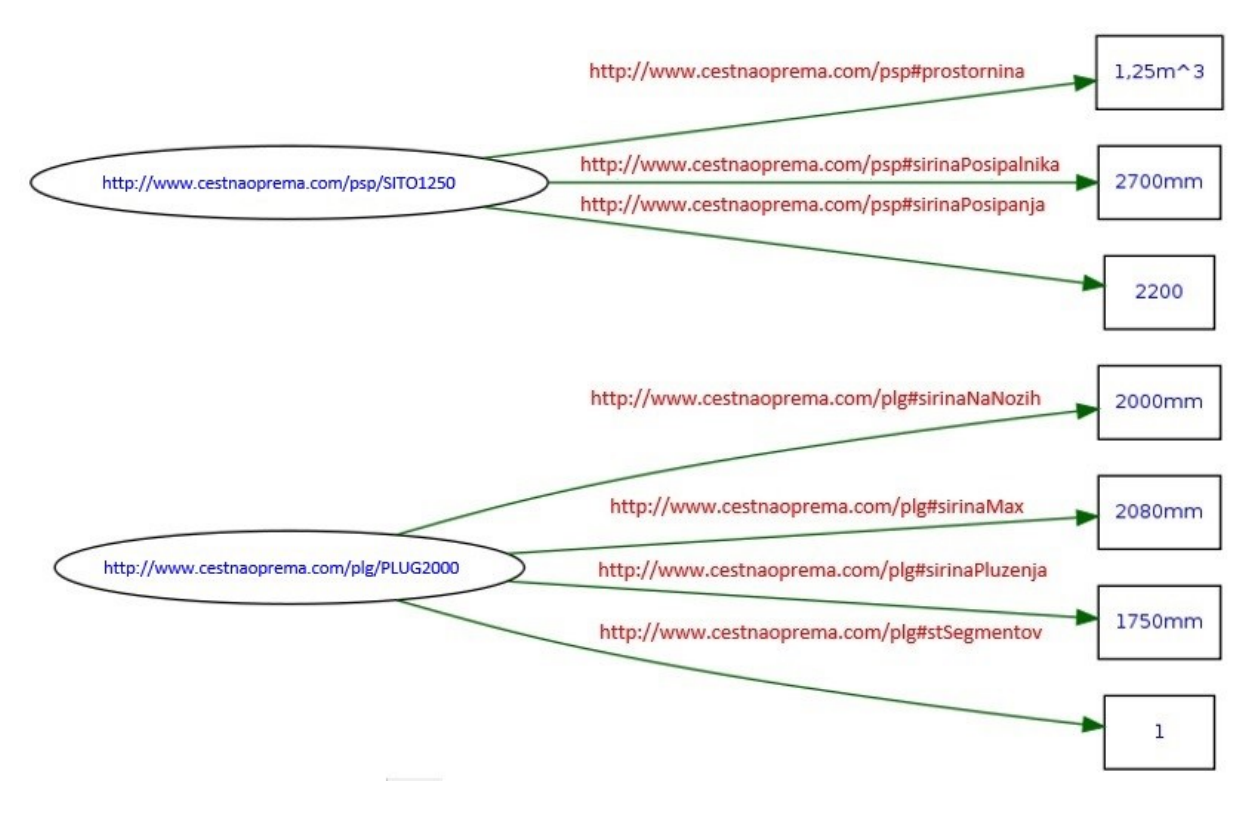

Slika 8: Graf RDF zapisa izdelkov.

Prednost RDF-ja pred XML-jem je tudi v lažjem dodajanju novih opisov oziroma vpisovanju sprememb, saj DTD-ji in sheme omejujejo fleksibilnost dokumentov. Kljub temu, da imamo že zapisan model RDF, bi v naš model lahko še vedno dodali nove lastnosti. Če bi v model želeli dodati še dolžino posipalnika, bi to storili z dodajanjem vrstice: <psp:dolzinaPosipalnika>2700mm</psp:dolzinaPosipalnika>. [44]

Tudi zapisi RDF se uporabljajo pri odjemalcih RSS, vendar pri nekoliko starejših verzijah. Ko imamo podatke zapisane v tej obliki, lahko po njih poizvedujemo s SPARQL lokalno ali kjerkoli na spletu, če le-ti niso zaupni ali nedostopni.

Ne glede na prednosti pozameznega načina, bi za opisovanje naših podatkov lahko uporabili katerikoli način. Oba namreč uporabljamo za predstavitev strukturiranih podatkov na spletu in za premikanje podatkov med aplikacijami. Lahko bi uporabili XML, brez DTD-ja ali sheme, saj če bi zapisali vse podatke, ki jih izdelek vsebuje, jih najverjetneje ne bi bilo treba spreminjati več let, če sploh kdaj, saj se podatki spreminjajo zelo redko. Dobra lastnost pa bi bila tudi, da bi bil zapis XML razumljiv tudi za uporabnike.

#### **4.4 Primerjava primernosti ontologij**

Izbira primerne tehnologije ali knjižnice ontologije je lahko zelo zapletena. Na spletu je objavljenih na tisoče že izdelanih ontologij, ki so v uporabi, veliko pa je tudi knjižnic, ki se uporabljajo v različnih družbenih in gospodarskih dejavnostih, kot so znanstvene raziskave, medicina, farmacija, opisovanje človeške anatomije in drugih.

Nekatere ontologije tako lahko uporabimo le v določenih primerih zaradi njihove ozke usmerjenosti, večinoma pa so tudi zapletene. Druge pa so bolj preproste, bolj univerzalno uporabne, zaradi česar se tudi več in lažje uporabljajo. Primeri bolj znanih in uporabljenih objavljenih ontologij:

- **Dublin Core:** preprosta ontologija za dokumente.
- **Friend Of a Friend:** ontologija za opisovanje ljudi in njihovih aktivnosti ter relacij do drugih ljudi in predmetov.
- **GoodRelations:** ontologija za opisovanje ponudb in drugega e-poslovanja na spletu in je edina OWL DL, ki jo podpirata Google in Yahoo!.
- **Geopolitical ontology:** ontologija za opisovanje upravljanje in izmenjavo geopolitičnih podatkov.
- **Basic Formal Ontology:** formalna ontologija, razvita za podporo znanstvenim raziskavam.
- **BabelNet:** večjezikovna semantična mreža in ontologija, ki je nastala s povezavo velikih spletnih enciklopedij. [26]

Za uporabo v podjetju smo se odločili uporabiti ontologije Dublin Core, Friend of a Friend in GoodRealtions, katerih predstavitev sledi v nadaljevanju. Vse so med bolj uporabljenimi, vendar pa vsaka pokriva svoje področje. Za ontologijo Dublin Core smo se odločili predvsem zaradi dopolnjevanja analize SEO, za FOAF, ker je uporabljena na družabnih omrežjih, GoodRelations pa zaradi široke podpore pri iskalnikih. Tako bomo prikazali, katera bi bila bolj primerna za uporabo v našem primeru, vendar pa je idealno ontologijo za vsako uporabo težko najti.

O prednostih in slabostih ene v primerjavi z drugo je težko govoriti. Vsaka je namenjena svojemu namenu in področju. Ravno tako kot ne moremo pluga, ki je namenjen pluženju avtocest, uporabiti za čiščenje pločnika in obratno. Kljub temu pa ne moremo reči, da je eden boljši od drugega, saj je vsak namenjen svoji nalogi.

#### **4.4.1 Dublin Core**

DC je v uporabi od leta 1995. Mnogi se zaradi tega sprašujejo, ali je tako stara tehnologija še primerna in uporabna v današnjem času, ali je le težava z malo relevance za povprečnega uporabnika. Na zastavljena vprašanja poizkušamo odgovoriti v naslednjih odstavkih.

Spletna stran lahko vsebuje veliko število člankov, ki pokrivajo široko področje novic. Vpeljava DC ne bi pomagala le uporabnikom, ampak nam tudi pomaga vzdrževati sedanje članke. Za uporabnika bi lokalni iskalniki kot iskalne besede uporabljali metapodatke, shranjene v besedilih. Rezultati teh iskanj bi bili lahko sortirani po elementih: avtor, datum, naslov, ki bi bili zapisani z DC, kar bi uporabnikom izboljšalo uporabniško izkušnjo. Naša spletna stran s tem scenarijem označevanja ne bi veliko pridobila. Pokrivamo ozko zvrst informacij, nimamo pa niti lokalnega iskalnika, saj ga zaradi količine podatkov pravzaprav niti ne potrebujemo. Tako bi več kot naša stran pridobile spletne strani, ki vsebujejo novice in članke različnih zvrsti, npr.: hrana, šport, avtomobilizem in še kaj drugega.

Če imamo podatke zapisane v več različnih formatih, npr. PDF, HTML, video, avdio, ki so shranjeni na različnih lokacijah in shrambah, je lahko poizvedovanje po takih podatkih težko in dolgotrajno. Produktom na naši strani bi dodelili metapodatke, kot jih vidimo v Kodi 6. Tako bi uporabnik lahko poizvedoval le npr. po snežnih posipalcih in modelih, novejših od letnika 2014. Z DC oznakami zagotovimo način za poizvedbo po vseh dokumentih, ki uporabljajo podobne elemente, kar omogoča učinkovitejše upravljanje in vzdrževanje spletne strani.

```
<meta name="DC.Publisher" content="Cestna Oprema d.o.o.">
<meta name="DC.Date" content="1.1.2013">
<meta name="DC.Type" content="Snežni plug">
<meta name="DC.Format" content="2000mm X 2080mm,pluženje 1750mm,1segment">
<meta name="DC.Identifier" content="Snežni plug ">
<meta name="DCTERMS.IsVersionOf" content="PLUG2000">
```
Koda 6: Opis izdelka.

Opis izdelka v Kodi 6 uporabljata t. i. zaprte podatke, ki jih shranjuje in ureja lastnik spletne strani, celoten splet pa uporablja javne podatke na razpolago vsem, ki jih želijo videti. Implementacija DC v javne zapise omogoči spletnim aplikacijam odkrivanje naše vsebine. Na naši spletni strani bi z opisi, kot je prikazan v Kodi 7, opisali pridobljene certifikate ISO in PDF-kataloge izdelkov, s čimer bi omogočili večjo možnost odkritja za uporabnike.

```
<meta name="DC.title" content="Certifikat">
<meta name="DC.identifier"
content="http://www.cestnaoprema.com/certifikati-cestna-oprema.html">
<meta name="DC.description"
content="Razvoj, proizvodnja in trženje opreme za čiščenje in vzdrževanje 
cest ter ekološke opreme">
<meta name="DC.subject"
```

```
content="ISO, certifikat, Ekološke naprave, Vzdrževanje cest">
<meta name="DC.language" scheme="ISO639-1" content="en">
<meta name="DC.creator" 
content= "http://www.bureauveritas.si/wps/wcm/connect/bv_si/local">
<meta name="DC.publisher" content="www.cestnaoprema.com">
<meta name="DC.type" scheme="DCMITYPE" 
content="http://purl.org/dc/dcmitype/Dataset">
<meta name="DCTERMS.created" scheme="ISO8601" content="2012-5-30">
```
Koda 7: Opis certifikata, ki bi omogočil boljše odkrivanje vsebine.

Vendar pa je treba omeniti, da naj večji iskalniki ne bi uporabljali elementov DC. Google je objavil spisek metapodatkov, katere uporablja pri razvrščanju rezultatov. Metapodatke, ki jih na tistem seznamu ni, med njimi tudi DC, pa preskoči. [45]

Kljub temu pa bi bilo na naši spletni strani DC smiselno uporabljati, ker:

- Je enostaven za implemetacijo, v pomoč imamo tudi mnogo generatorjev.
- Je del standardne kode, ne bo zastarel in ne napihne naše kode
- Omogoča lažje odkritje vsebine z drugih strani, izboljšuje spletno prisotnost in tako usmeri več prometa na našo stran.
- Z uporabo teh metapodatkov spletna stran postaja del semantičnega spleta. [46]

#### **4.4.2 Friend Of A Friend**

Omenili smo, da je FOAF namenjen povezovanju oseb in njihovih podatkov. Datoteke lahko delimo na avtomatsko ali ročno generirane. Prvih je veliko več, vendar to ne pomeni, da druge po uporabnosti zaostajajo. Na primeru v Kodi 8 smo opisali osebo. S tem smo zapisali nekatere glavne podatke o osebi, katere lahko tudi koristno uporabimo.

```
<foaf:Person>
   <foaf:name>Nejc Peterlin</foaf:name>
   <foaf:gender>Male</foaf:gender>
   <foaf:title>Mr</foaf:title>
   <foaf:givenname>Nejc</foaf:givenname>
   <foaf:family_name>Peterlin</foaf:family_name>
   <foaf:mbox rdf:resource="mailto:nejc@info.com"/>
   <foaf:homepage rdf:resource="http://www.primerfoaf.com/nejc"/>
</foaf:Person>
```
Koda 8: Primer opisa podatkov osebe.

Pri opisu oseb se velikokrat zgodi, da osebo poimenujemo tudi z drugimi besedami ali izpeljankami imena, npr. Toni, Tone, električar, serviser … Z zgornjim opisom FOAF bi zaradi vrstice mbox, ki enolično določa osebo, vedeli, da gre vedno za istega zaposlenega, in se tako izognili morebitnemu zamenjevanju zaposlenih. Če bi zapis iz Kode 8 dopolnili z zapisom v Kodi 9, bi dobili opis grafa, ki je prikazan na Sliki 9.

```
<foaf:knows>
   <foaf:Person rdf:about="#531238231">
      <foaf:name>Janez Novak</foaf:name>
       <foaf:mbox rdf:resource="mailto:janez@info.com"/>
       <foaf:based_near>
          <geo:Feature>
             <geo:name>Ljubljana, Slovenia</geo:name>
             </geo:Feature>
       </foaf:based_near>
   </foaf:Person>
</foaf:knows>
```
Koda 9: Razširitev Kode 8, opis grafa na Sliki 9.

Za izkoristek drugih možnosti, ki jih prinaša FOAF, bi podjetje moralo uporabljati družbena omrežja, kot so Facebook, Myspace, Twitter, LinkedIn in druge. Z zapisom FOAF si zgradimo socialni graf, ki je povezan preko lastnosti knows, kot je zapisano v Kodi 9, prikazano pa na Sliki 9. Grafi so glede na število poznanstev in opisanih lastnosti večji, kot kaže primer na Sliki 9. V grafih je lahko povezanih stotine, tudi tisoče ljudi.

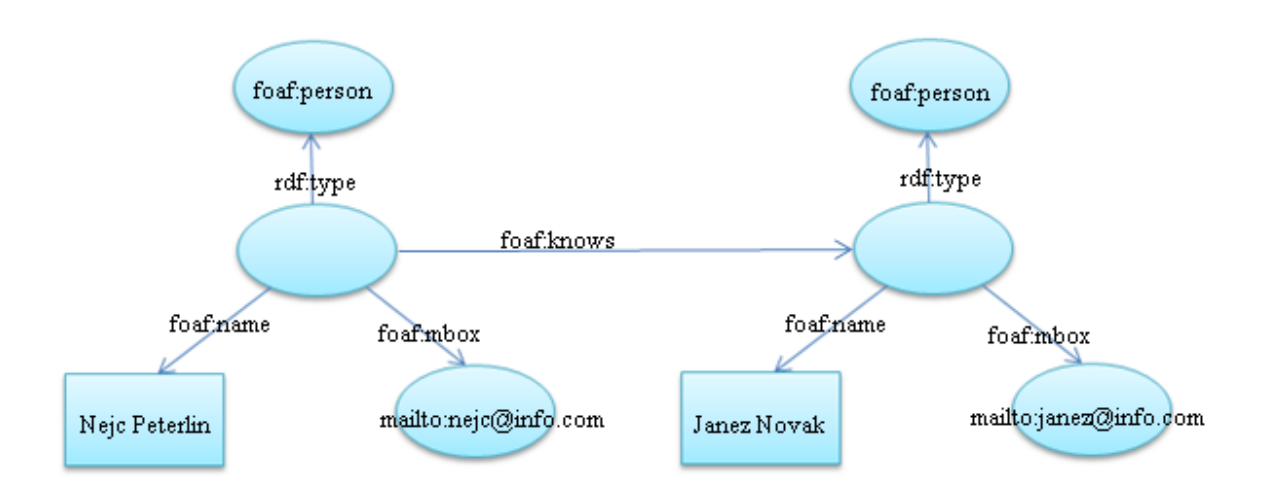

Slika 9: Primer grafa, ki prikazuje, da oseba Nejc pozna osebo Janez.

Omrežje LinkedIn, ki je poslovno-družbeno omrežje, celo temelji na takih zapisih. Tako z identifikacijo povezav dobimo obvestila, katere ljudi bi preko skupnih prijateljev ali interesov lahko poznali. [47] Podjetje bi s tem lahko razširilo svojo prepoznavnost, saj tam objavlja novice in se predstavlja. Našlo bi lahko tudi nove delavce, saj je LinkedIn tudi namenjen iskanju uporabnikov z določenimi znanji, iskalce zaposlitve pa tudi obvesti, katera podjetja bi bila glede na njihovo znanje in prosta mesta primerna.

#### **4.4.3 GoodRelations**

Za pregled ontologije GoodRelations smo se odločili zaradi široke uporabe, velike podpore in nenehnega razvijanja. Namen podjetja je uporabniku predstaviti čim več podatkov že ob najdenih rezultatih. Pri tem si lahko pomagamo z GR in drugimi tehnologijami, s katerimi GR sodeluje. Pridobitve, ki bi nam koristile, so:

1. Tako imenovana dostava podatkov za naslednje storitve: Google Rich Snippets, Yahoo Rendering, Bing Rich Captions. To so pregledi izdelkov, iz katerih hitro izvemo ceno, slike, razpoložljivost, ocene, kot vidimo na Sliki 10. Podatki v raziskavah kažejo, da dobijo tako opisani izdelki večje število klikov.

Amazon.com: The SnowPlow Snow Pusher - 36in.W. Model... www.amazon.com › ... › Snow Removal › Snow Shovels ▼ Prevedi to stran **★★★★**★ Ocena: 4,3 - 4 mnenja The SnowPlow Snow Pusher is a virtually indestructible, commercial-grade tool for handling anything winter can dish out. The ultra rugged blade with ...

Slika 10: Rich snippet, z zvezdicami je prikazana ocena

Povezovanje podatkov in ponudb. Proizvajalec si s strukturiranimi podatki poizkusi zagotoviti, da bi vse prodajalne prodale ravno njegov izdelek.

2. Prepoznavanje relevantnosti. Brskalnikom pomagamo, da razumejo, kaj je za nas bolj primeren rezultat. Pri rezultatih vsi ne dobimo enakih rezultatov, saj le-ti pregledajo našo geografsko lokacijo, prejšnja iskanja, kakšen sistem uporabljamo itd. Če bi imeli na strani bogate (»rich«) strukture, bi lahko pomagali brskalnikom višje uvrstiti spletno stran, glede na uporabnika.

3. Iskalnikom pomagamo razumeti našo spletno stran in tudi celo industrijo, ki jo predstavljamo. [29]

Tudi tukaj se zastavljajo vprašanja o upočasnjenem delovanju spletnih strani zaradi dodatne kode. Toda Martin Hepp, ki je začetnik GR, je pojasnil, da bo v primerjavi s tipičnimi eposlovalnimi spletnimi stranmi GR dodal le 0,5 %–1 % dodatnega označevanja. V praksi to pomeni, da se nalagalni čas poveča do 0,5 %, kar pomeni, da se pri nalagalnem času 300 ms, le ta podaljša za 2 ms, kar nikakor izrazito ne upočasni spletne strani.

Uporaba GR ima tudi druge uporabnosti, katere bi lahko izkoristili. Za spletne brskalnike so razviti mnogi dodatki, ki izkoriščajo označevanje GR. Za prikaz, kot je na Sliki 11, si tako prenesemo GR Currency Converter – pretvornik valut in GR Amazon Checker – preverjanje na Amazonu.

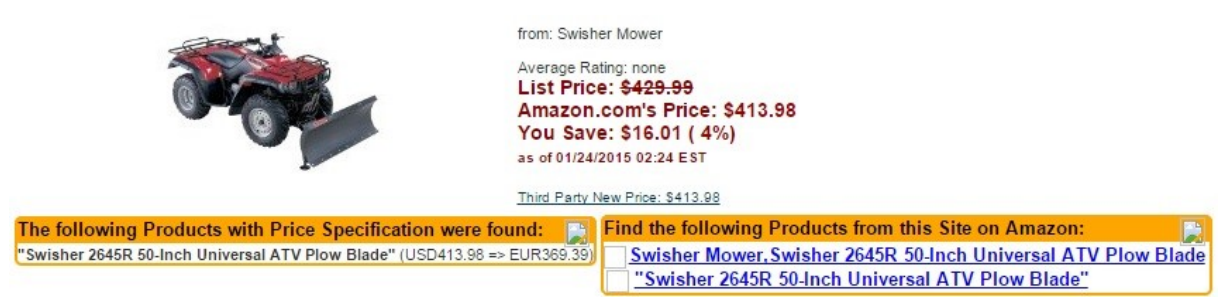

Slika 11: Označen izdelek z GR, prikaz z nameščenimi dodatki.

Currency converter zazna, da imamo ceno izdelka označeno z elementi GR in jo tako pretvori v eno ali več drugih valut. To bi bilo predvsem koristno, če bi podjetje na spletni strani imelo objavljene cene izdelkov in če bi se za izdelke zanimali kupci izven monetarne unije v okviru Evropske unije. Uporabnost GR Amazon Checkerja bi bolj izkoristili prodajalci, če bi bilo podjetje le proizvajalec in bi izdelke prodajalo prek trgovcev, kot to delajo npr. proizvajalci fotoaparatov. Tako bi prodajalec ob prodaji na Amazonu kupcu ob iskanju izdelka ponudil svojo ceno, opis in kontakt, čeprav bi bil kupec na spletni strani konkurenčnega trgovca.

Z dodatki v brskalnikih pri kupcih, vsaj zaenkrat, podjetje ne bi veliko pridobilo. Glede prodaje ima drugačno strategijo, njihovi izdelki pa tudi niso namenjeni uporabi za vsakega uporabnika, temveč le za ozko usmerjen trg, ki ima oziroma potrebuje primerno mehanizacijo. Vendar, ker se prodaja spreminja, ker je vedno treba iskati nove načine oglaševanja in zaradi konkurenčnih podjetij, se lahko to tudi spremeni.

GR lahko zapišemo sami, lahko pa si pomagamo z različnimi generatorji. Generatorji vsebujejo mnoga besedišča, v našem primeru tudi besedišče pto:snowplow, ki se ujema z našim področjem.

#### **4.5 Izdelava lastne ontologije**

Izbira prave ontologije nikakor ni preprosta, saj je vsaka namenjena določenim potrebam. V določenih primerih je zato smiselno razmisliti o razvoju svoje ontologije, ki se navezuje na naše izdelke. Toda tudi razvoj lastne ontologije ni preprost, lahko bi ga celo primerjali z razvojem podatkovne baze, saj ravno tako vsebuje podatke, lastnosti, razmerja ... Za razvoj imamo na voljo mnogo različnih orodij, veliko je brezplačnih, ki imajo široko uporabo in podporo. V orodjih je mogoč tudi grafičen prikaz naše ontologije. Nekaj orodij, ki omogočajo razvoj, so: Protégé, WebProtégé, NeOn Toolkit, SWOOP, Neologism, Vitro ...

Zakaj razvijati ontologijo z orodji? Razvoj ontologije z orodjem je hitrejši, enostavnejši in preglednejši. Predmet opišemo z razredi, podrazredi, objektnimi in podatkovnimi povezavami. Če imamo možnost grafičnega prikaza, imamo boljšo predstavo in lažje odkrivanje napak, podobno kot pri podatkovnih bazah. Nad ontologijo lahko izvedemo različne poizvedbe, jo izpeljemo v enem od formatov, omogoča pa nam tudi njihovo združevanje in druge operacije.

Ko razvijamo ontologijo, potrebujemo nekakšen načrt, s katerimi razredi, podrazredi in lastnostmi bomo opisovali naš izdelek. Naš osnutek ontologije bo opisoval snežni plug, ki bo predstavljen kot glavni razred, podrazredi pa bodo vsebovali lastnosti glede uporabe, dodatne opreme in dimenzij, izgledali pa bodo tako:

- namen: letališki, avtocestni, dvoriščni;
- lastnosti: širinaNaNožih, širina, višinaNaSredini, skupnaTeža;
- oprema: dodatnaKolesa, ponjava, signalizacija.

Pri izdelavi naše ontologije smo opazili pomanjkanje enotnih podatkov pri različnih modelih izdelkov, tako pri vseh snežnih plugih nimamo podatkov o teži, širini, hitrosti pluženja itd. Zato bi bil med prvimi koraki pri izdelavi boljše ontologije tudi dopolnitev podatkov, saj je namen ontologije zbirka podatkov, učinkovitejše pa bi bilo nato tudi poizvedovanje.

### **4.6 Izdelava ontologije z orodjem Protégé:**

Protégé je odprtokodni program za urejanje ontologij. Razvit je bil na Univerzi Stanford. Vsebuje nabor orodij za modeliranje struktur znanja, podpira vizualizacijo, manipuliranje z ontologijami in razvoj ontologij ter njihov izvoz v formatih, kot so OWL, RDF(S) in XML-Schema. Protégé je osnovan na Javi, omogoča pa nam tudi dodajanje razširitev. Ima močno podporo, saj ga podpirajo razvijalci, akademiki, vlade in poslovni uporabniki. [48]

Primer ontologije smo naredili po opisu iz prejšnjega poglavja. Na sliki 12 je prikazan del postopka izdelovanja v orodju. V levem stolpcu smo definirali razrede, v srednjem posamezne člane, ki so člani podrazreda Oznaka. V desnem stolpcu zgoraj je kratek komentar o izdelku, spodaj pa lastnosti, katere smo določili za vsak plug posebej.

Za opis našega primera snežnega pluga smo v razredu Plug kreirali štiri podrazrede, med katerimi smo dodali objektne povezave, ki opisujejo razmerje med glavnim razredom in podrazredi. Na primer med razredom Plug in Lastnosti smo dodali povezavo imaLastnosti, ki kaže iz glavnega razreda v podrazred. Podobno smo naredili tudi z drugimi razredi, le da smo pri nekaterih dodali tudi obratne povezave. Po kreiranju omenjenega razreda smo potrebovali še podatkovne lastnosti, ki jih potrebujemo pri zapisu posameznih članov v podrazredu Oznaka. V razred Oznaka smo dodali pet članov. Vsakega smo opisali in vpisali podatke, ki jih posamezniki imajo.

| $\ddot{\circ}$<br>¢                                       | plug (http://www.diploma.net/plug.owi)                | ٠<br>68                                                                                                    |                     |  |  |  |
|-----------------------------------------------------------|-------------------------------------------------------|----------------------------------------------------------------------------------------------------|---------------------|--|--|--|
| <b>Entties</b><br>Active Ontology                         | <b>Object Properties</b><br>Classes                   | OVALViz DL Query OntoGraf<br><b>Data Properties</b><br>Individuals                                                                     |                     |  |  |  |
| Class hierarchy (inferred)                                | Members list L IDBIS                                  | Annotations<br>Usage<br>Annotations                                                                                                    |                     |  |  |  |
| Class hierarchy                                           | v<br>Ж<br>Annotations: Letalischi                     |                                                                                                    |                     |  |  |  |
| <b>Class hierarchy: Ozne 00 BBS</b>                       | <b>*</b> Avtocestni                                   | Annotations <sup>(</sup>                                                                                                    |                     |  |  |  |
|                                                           | 智恩<br>$\frac{1}{2}$<br>comment<br><b>+ Letaliscni</b> |                                                                                                    |                     |  |  |  |
| $\nabla$ Thing<br>$V$ Plug<br><b>E</b> Lastnosti<br>Namen | $@$ GP 160<br>$*$ 16NPV<br>$•$ SGP                    | "plug, ki se uporablja predvsem za pluženje letališč je na voljo v dveh velikostih, uporabljamo ga<br>lahko tudi pri višjih hitrostih" |                     |  |  |  |
| <b>Oprema</b><br>Oznaka                                   |                                                       | Property assertions: Letalischi                                                                                                    | <b>CHBRG</b>        |  |  |  |
|                                                           |                                                       | Object property assertions<br>Data property assertions                                                                                 |                     |  |  |  |
|                                                           |                                                       | sirina 4970                                                                                                    | 000                 |  |  |  |
|                                                           |                                                       | dodatnaOprema "namenjen plużenju letaliść"^^string                                                                                     | 000                 |  |  |  |
|                                                           |                                                       | wisinaNaSredini 1340                                                                                                    | 000                 |  |  |  |
|                                                           |                                                       | skupnaTeża 1450                                                                                                    | 000                 |  |  |  |
|                                                           |                                                       | steviloSegmentov 5                                                                                                    | 000                 |  |  |  |
|                                                           |                                                       | sirinaVulkolanskihNožev 50                                                                                                    | 000                 |  |  |  |
|                                                           |                                                       | mosilnostPrednjeOsovine 8                                                                                                    | 000                 |  |  |  |
|                                                           |                                                       | sirinaPluženja 4160                                                                                                    | 000                 |  |  |  |
|                                                           |                                                       | dodatnaOprema "kolesa, ponjava, markirne zastavice, signalizacija"^^string                                                             | $\circ \circ \circ$ |  |  |  |
|                                                           |                                                       | sirinaNaNozih 4800                                                                                                    | 000                 |  |  |  |
|                                                           |                                                       | maksimalenPreskokOvire 120                                                                                                    | 000                 |  |  |  |
|                                                           |                                                       | wisinaStranskihSegmentov 1440                                                                                                    | 000                 |  |  |  |
|                                                           |                                                       | minimalnaTeżaDelovnegaVozila 12                                                                                                    | 000                 |  |  |  |

Slika 12: Delovno okolje orodja Protégé.

Ko zapišemo in določimo vse potrebno za naš projekt, lahko naš zapis prikažemo še grafično. V zavihku OntoGraf lahko izrišemo celoten graf ali pa na prikazno površino prenesemo le del projekta. Ko se s kazalcem pomaknemo na določen razred ali posameznika, se nam izpišejo njegove lastnosti in podrazredi. Na Sliki 13 je prikazan Plug kot glavni razred v sredini, ki je povezan s podrazredi. Iz podrazreda Oznaka imamo izpeljanih pet posameznikov, označeni so z ikonami vijoličnih diamantov in vsebujejo lastnosti vsakega posameznika, ki so izpisane v desnem okvirju.

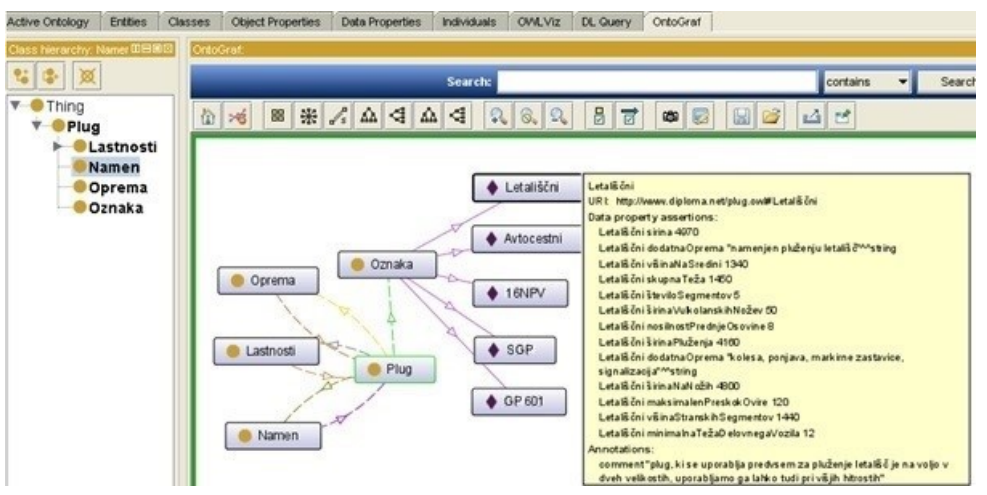

Slika 13: Grafični prikaz izdelane ontologije.

Orodje nam omogoča, da na projektu izvajamo poizvedbe v DL Query in SPARQL. Najprej smo prikazali poizvedbe OWL DL. Tukaj lahko za prikaz rezultatov izberemo med super razredi, sorodnimi razredi, posamezniki in podobno. Poizvedbo lahko tudi shranimo v ontologijo, če mislimo, da bi jo lahko uporabili tudi pozneje. Naredili smo testne poizvedbe in jih nekaj prikazali na Slikah 14 in 15.

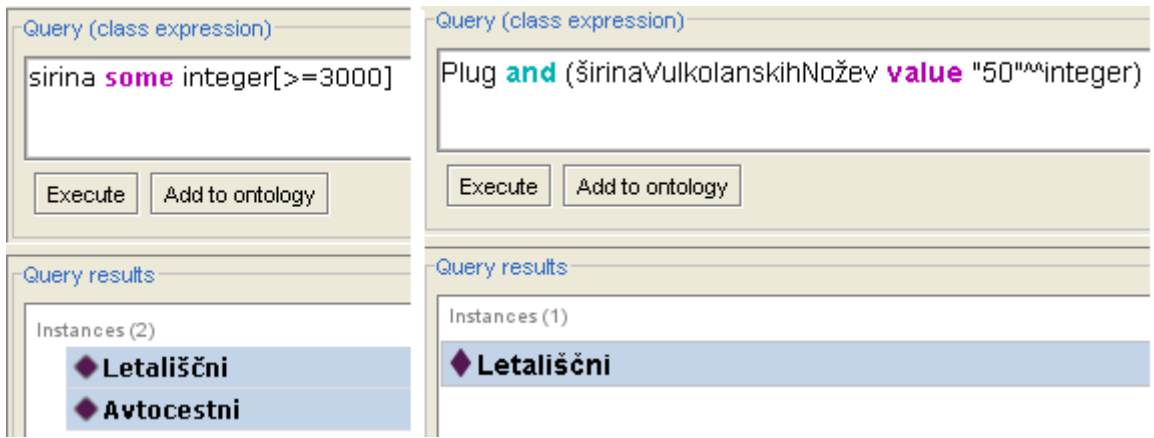

Slika 14: Poizvedbi narejeni nad ontologijo in pridobljeni rezultati.

V prvi poizvedbi smo želeli izvedeti za vse izdelke, ki so širši od 3000 mm. V tej poizvedbi nismo definirali, da želimo dobili rezultate iz razreda plug, ampak vse, kar ima večjo širino od določene. Tu moramo biti pozorni, saj če bi v ontologijo zapisali vse izdelke, bi ob zagonu te

poizvedbe dobili tudi rezultate drugih izdelkov, kot so posipalci in kosilnice, saj imamo tudi tam lastnost ''širina''.

V poizvedbi na desni strani Slike 14 pa smo iskali plug, ki ima širino plužnih nožev 50 mm.

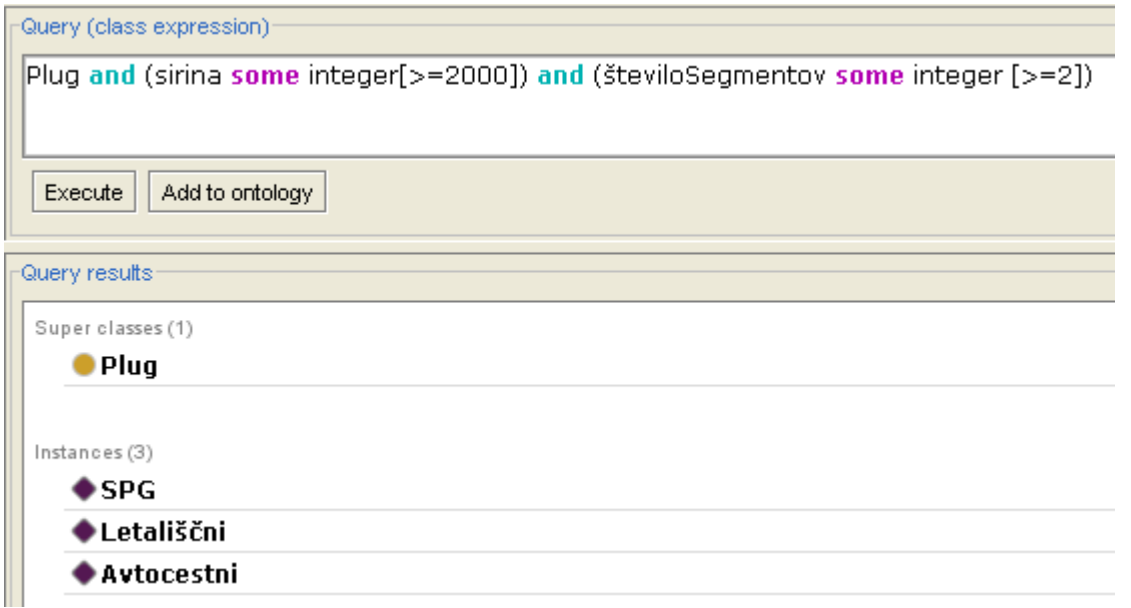

Slika 15: Poizvedba, v kateri imamo več različnih pogojev.

V poizvedbi na Sliki 15 smo iskali po dveh pogojih, med rezultati smo prikazali še, iz katerega nadrazreda so prikazani rezultati.

Za generiranje poizvedb uporabljamo jezik SPARQL. Primer poizvedbe je prikazan na Sliki 16. Tu smo izbrali prikazna polja, filtrirali rezultate po lastnostih »sirina« in »segmenti«, rezultate pa uredili po lastnosti »sirina«.

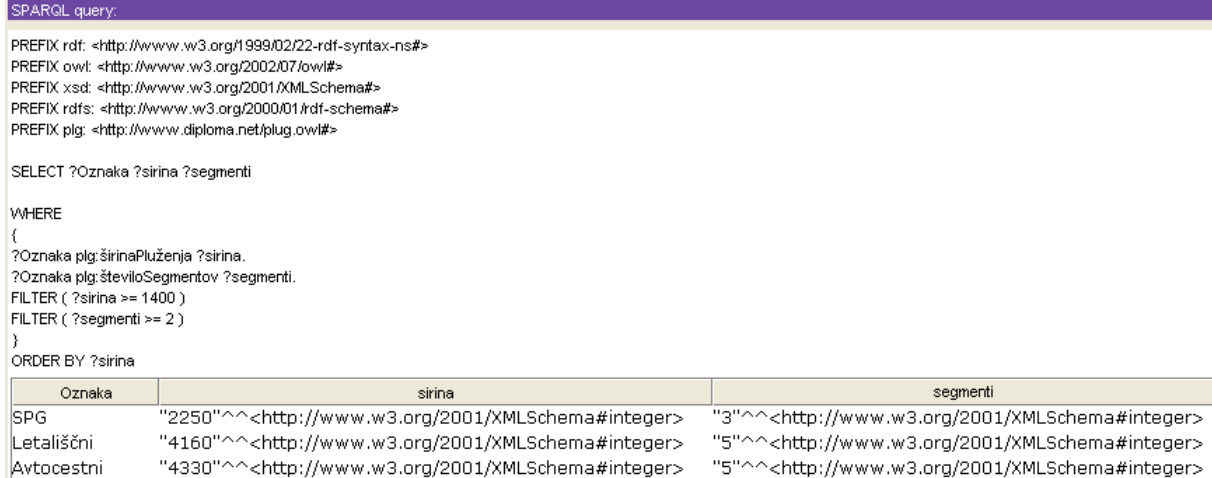

Slika 16: Poizvedba SPARQL v okolju Protégé.

## **4.7 Izdelava ontologije z orodjem OWLGrEd.**

Zapisi OWLGrEd temeljijo na diagramu UML, katere uporabljamo tudi npr. za načrtovanje podatkovnih baz. Pri načrtovanju uporabljamo orodno vrstico, iz katere na delovno površino postavimo elemente, ki jih potrebujemo. Načrtovanje je možno na več načinov, kar je prikazano na Sliki 17. Razrede lahko povežemo vsakega z vsakim. Na sredini vidimo prikazan t. i. sistem vilice, s katerim zmanjšamo število povezav, ali pa razrede povežemo v tekstovnem načinu, z lastnostmi nadrazredov in podrazredov. Definiramo lahko instance razredov, podatkovne tipe, ključe, komentarje in drugo.

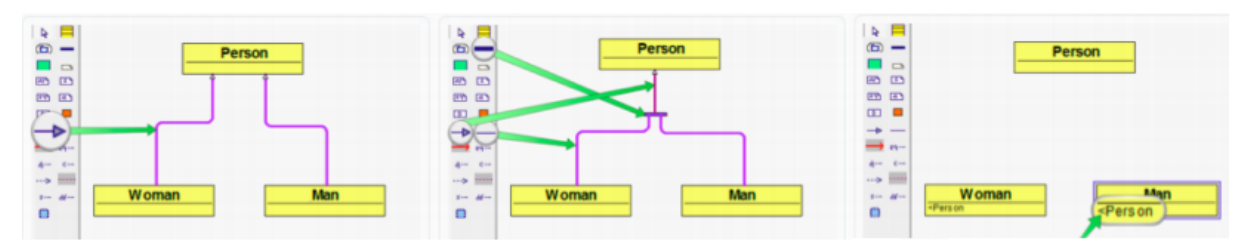

Slika 17: Načrtovanje z orodjem OWLGrEd. **[49]**

Odnose med razredi in instancami prikažemo s povezavami, katerih imamo na voljo več, saj z njimi povemo, kakšne lastnosti izražamo. Projekte imamo možnost izvoziti v datoteke .owl ali izvoziti graf v formatu SVG. OWLGrEd ima možnost souporabe z že opisanim orodjem Protégé. Projekt lahko izvozimo v Protégé, lahko pa ga iz Protégé uvozimo.

Ontologijo, ki smo jo naredili v orodju Protégé iz podpoglavja 4.7, smo uvozili v OWLGrEd in je prikazana na Sliki 18. Kot vidimo iz slike, narejeni grafi ontologij hitro postanejo nepregledni, čeprav je veliko povezav povezanih z zapisom vilice. Naša ontologija je majhna in vsebuje zimski del proizvodnje, vendar ima kljub temu množico razredov in povezav. Ko bi ontologijo dopolnili tudi z letnim programom, drugimi izdelki in izdelki, katere zastopamo, pa bi bila ontologija neprimerljivo večja, posledično bi bil večji in manj pregleden tudi graf. [50]

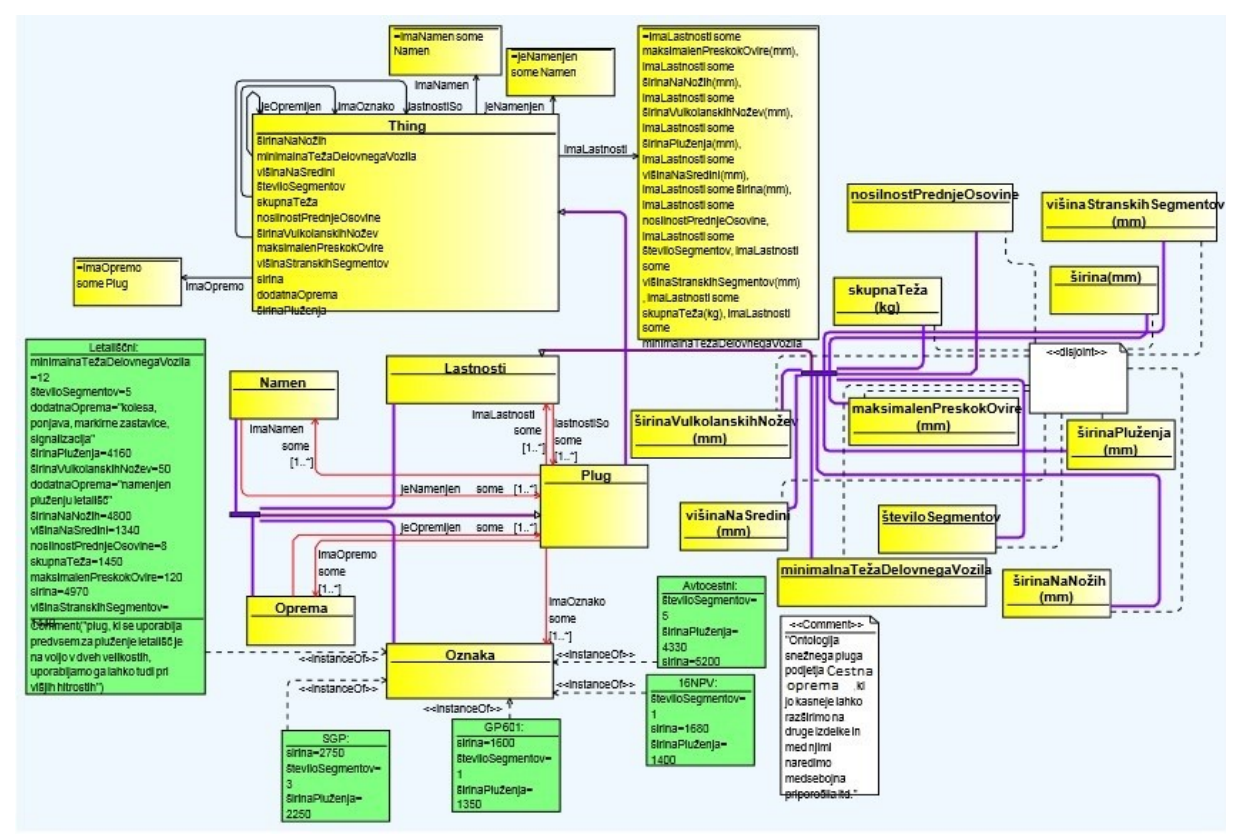

Slika 18: Ontologija kreirana v Protégé in uvožena v OWLGrEd.

Opisano orodje je bolj kot za izdelavo večjih ontologij primernejše za izdelavo manjših ali pa za načrtovanje osnutka ontologije. Uporabili bi ga lahko v kombinaciji z orodjem Protégé. Tako bi lahko načrtovali ontologijo v OWLGrEd, jo uvozili v Protégé in tam izvedli poizvedbe, jo po potrebi dopolnili ter shranili v enega od formatov, saj ima Protégé več možnosti za shranjevanje. Če bi potrebovali vektorsko sliko grafa naše ontologije, pa bi naredili uvoz iz Protégé, saj Protégé tega ne omogoča.

#### **4.8 Izdelava ontologije z orodjem OilEd**

OilEd je preprosto orodje, ki uporabnikom omogoča kreiranje in urejanje OIL ontologij. Izgled, uporabniški vmesnik in uporabniška izkušnja so oblikovani po začetnih različicah programa Protégé. Temelji na opisovanju DAML+OIL. Orodje ni namenjeno polnemu razvijanju ontologij oziroma ni namenjeno razvoju velikih ontologij, vendar pa ima dovolj uporabnosti, da prikažemo osnovne povezave med podatki.

Delovno okolje, prikazano na Sliki 19, je podobno kot v Protégé. V orodni vrstici imamo padajoče menije, kjer imamo opcije, s pomočjo katerih lahko shranjujemo, odpiramo, izvažamo in še kaj, tako kot pri večini programov. Dodajanje razredov in izdelava njihove hierarhije je enostavna. Vse naredimo v podmenijih, ki jih odpremo s klikom na posamezen razred.

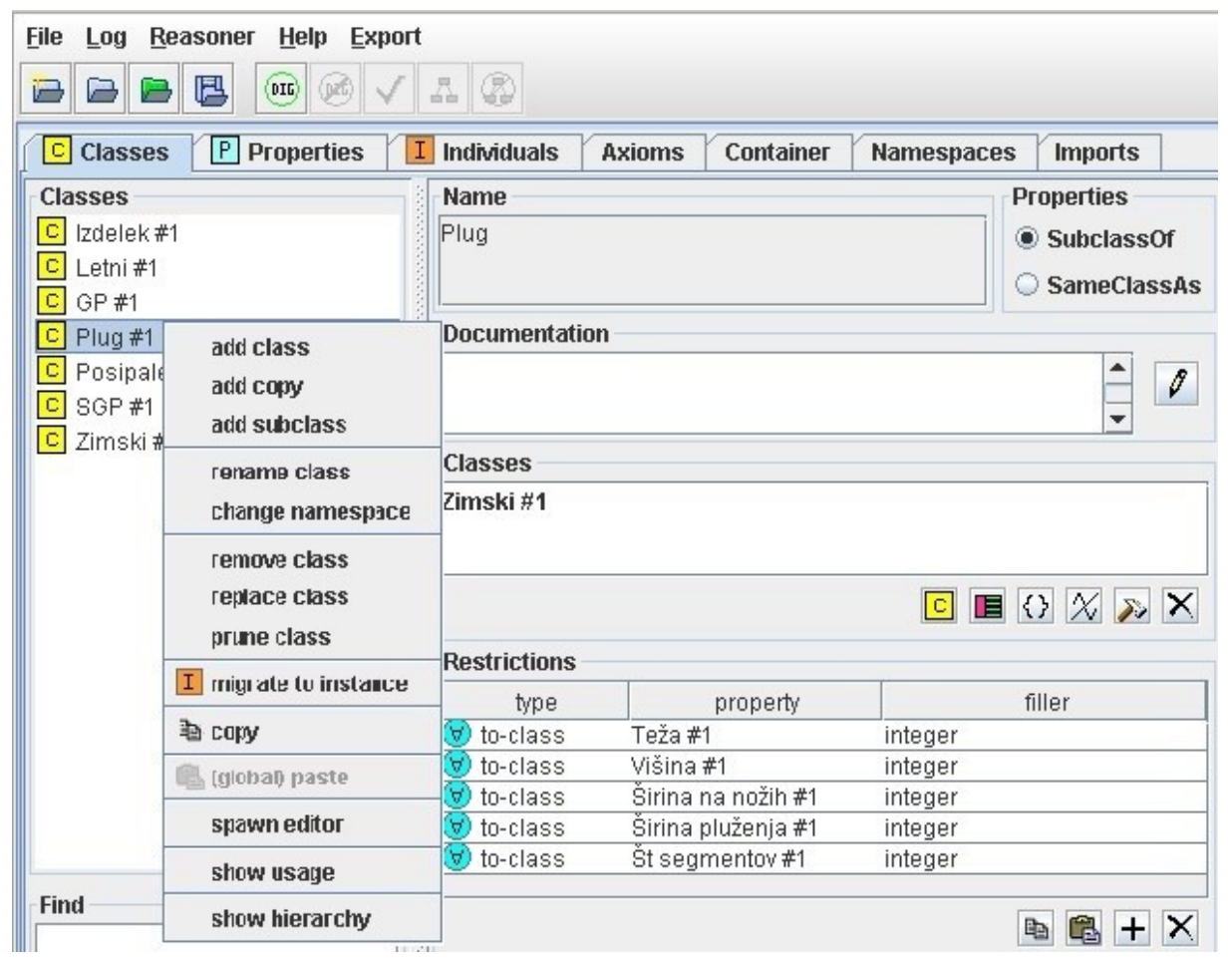

Slika 19: Delovno okolje orodja OilEd.

Razrede imamo možnost premikati v zavihek posameznikov ali obratno, če ugotovimo, da razreda ne potrebujemo. Na desni strani slike imamo ime razreda, iz katerega nadrazreda prihaja, dodajamo pa lahko tudi omejitve, ki veljajo za posamezen razred. Za naš razred Plug smo zapisali, da vsak podrazred tega razreda vsebuje lastnosti teža, višina ... Lastnosti in njihove podatkovne tipe smo definirali v zavihku Properties. OilEd podpira enostavne podatkovne tipe, kot so integer, string, boolean, date ...

Pri razvoju ontologije navadno ustvarimo več razredov, zato se zgodi, da preglednost hierarhije postane težavna. Pri pregledu vsakega razreda imamo oznako, v kateri podrazred spada, vendar program omogoča tudi drevesni prikaz, prikazan na Sliki 20. Ta je ob urejanju preglednejši in uporabnejši kot ročno preverjanje s klikanjem na razrede.

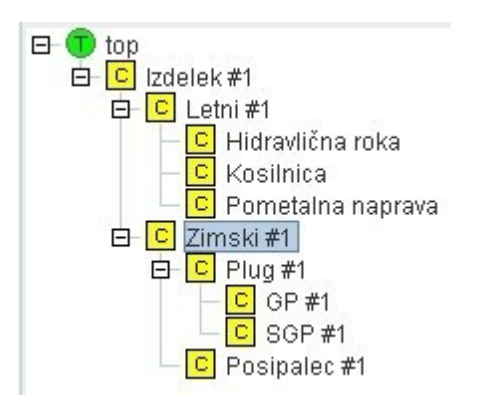

Slika 20: Drevesni prikaz ontologije.

Na Sliki 21, smo v zavihku »Individuals« dodali posamezne primerke razredov in njihovim lastnostim dodali vrednosti, ki jih ima vsak posameznik.

| <b>Individuals</b> | <b>Relations</b>   |        |  |
|--------------------|--------------------|--------|--|
| $I$ GP-601#1       | property.          | filler |  |
| $I$ GP-252#1       | Teža #1            | 260    |  |
| $I$ SGP-261#1      | Višina #1          | 750    |  |
| I SGP-380 #1       | Širina na nožih #1 | 1600   |  |
|                    | Širina pluženja #1 | 1350   |  |
|                    | Št segmentov #1    |        |  |

Slika 21: Primerki razredov GP in SGP z lastnostmi.

OilEd nam omogoča shranjevanje ontologije v formatu DAML, izvozimo pa jo lahko v enega izmed 10 formatov. Med najbolj uporabljenimi so OWL, OWL RDF/XML, Simple RDFS, HTML ... Med izvozi je uporaben tudi HTML, katerega prej opisani programi ne podpirajo. Dokument je generiran kot spletna stran. Na vrhu dokumenta, ki je prikazan na Sliki 22, imamo narejen povzetek ontologije. Tu imamo navedene naslov, opis, koliko elementov in kateri elementi so uporabljeni v ontologiji ...

| <b>Ontology Container Information</b> |                                       |              |    |
|---------------------------------------|---------------------------------------|--------------|----|
| Title:                                | "An Ontology"                         | Classes:     |    |
| Creator:                              | Nejc                                  | Properties:  | 5  |
| Subject:                              | <b>Izdelki</b>                        | Individuals: | 5. |
| <b>Description:</b>                   | Oprema za vzdroevanje cestnih povroin | Axioms:      |    |
| Date:                                 | 2017                                  |              |    |
| Version:                              | 1.0                                   |              |    |

Slika 22: Povzetek ontologije.

Preostanek spletne strani tvorijo skupki povezav, v našem primeru izdelkov, do katerih in v katerih imamo povezave do nadrazredov, lastnosti itd.

## **4.9 Katero orodje uporabiti**

Orodij za razvoj ontologij je veliko. Orodja so med seboj večinoma podobna, ponujajo podobne uporabniške vmesnike, funkcionalnosti, različne možnosti shranjevanja projektov in izvozov ontologij. Odločitev, katero orodje bomo uporabili za naše potrebe, je odvisna od naših potreb, ali potrebujemo le grafične predstavitve, za uporabo v aplikacijah in podobno. Pri odločitvi je pomembno tudi, kakšno podporo razvijalcev imajo orodja. Veliko orodij, dosegljivih na spletu, je še vedno v uporabi, vendar se le majhen delež izmed dosegljivih orodij še vedno razvija in posodablja.

V našem primeru je posodabljanja in razvoja deležen le Protégé, ki ima široko podporo pri univerzah, podjetjih in drugih uporabnikih. Protégé ima profile tudi na družbenih omrežjih, kjer uporabniki sledijo novostim, izvedo datume seminarjev, postavljajo vprašanja razvijalcem, od katerih dobijo najboljše odgovore, opozorijo na napake, če jih opazijo, in tako tudi sami pripomorejo k izboljšanju orodja. Objavljenih je tudi veliko primerov ontologij, ki so namenjeni dopolnitvi pomoči, ki jo imamo uporabniki na voljo. Tako orodje in izdelavo lahko preizkusimo tudi na praktičnih primerih. Ostala opisana orodja in mnogo drugih pa te podpore več nimajo ali pa je nikoli niso imela. Na njihovih spletnih straneh, če te obstajajo, najdemo le dokumente z opisi orodij ter navodila za uporabo in razvoj ontologij.

Izbira orodja je odvisna tudi od uporabnika. Tako je lahko neko orodje določenemu uporabniku uporabnejše in primernejše za uporabo. Zaradi prej opisanih lastnosti in prednosti enega orodja pred drugim, bi bilo za samo izdelavo najbolje uporabiti Protégé, ob pojavu kakšne dodatne potrebe pa bi lahko to orodje dopolnili z uporabo drugega.

# 5. Sklep

Od začetne ideje preprostega računalniškega omrežja do danes je minilo več kot 50 let. V tem času se je razvil internet in tretja generacija spleta, približujemo pa se tudi novi generaciji. Vsebine so iz zelo enostavnih prešle v zapletenejše, razvila so se različna omrežja, iz katerih smo kasneje dobili tudi danes zelo priljubljen internet. Na njem najdemo zabavne vsebine, družabna omrežja, spletne igre, neskončno količino podatkov vseh različnih vsebin, elektronsko poslovanje, delo in tudi druge vsebine.

Velika količina podatkov je povzročila nepreglednost, neorganiziranost in vprašljivo vrednost podatkov. Zato so se med generacijami spleta razvile različne tehnologije, orodja in iskalniki, ki nam poizkušajo ponuditi podatke, ki jih potrebujemo in jim lahko zaupamo.

Namen diplomskega dela je bil spoznati, preučiti in analizirati tehnologije in standarde semantičnega spleta ter ob tem spoznati prednosti njihove uporabe na spletni strani. Obstoječi standardi se nenehno razvijajo in izboljšujejo, prihajajo pa tudi novi standardi, saj smo videli, da tudi sklad semantičnega spleta še ni dokončno definiran. Spoznavanje semantičnih tehnologij je zanimivo in, kot smo spoznali skozi diplomsko delo, vedno bolj uporabno in pomembno.

Uporaba semantičnih tehnologij bi vsakemu podjetju prinesla nekaj prednosti, vendar pa je od dejavnosti podjetja odvisno, kakšne bi le-te bile. Trgovinam, ki se ukvarjajo s prodajo tehničnih izdelkov, hrane in drugih vsakdanjih izdelkov, bi uporaba pomenila veliko prednost pred tistimi, ki tehnologij ne bi uporabljali. Ponudnikov takih izdelkov je namreč veliko tudi na področjih, kjer je prebivalcev malo, v trgovskih centrih pa se v nekaj minutah sprehodimo mimo več konkurenčnih ponudnikov. Danes vemo, da skoraj vsi potrošniki veliko časa preživijo na internetu in ob tem tudi poiščejo ceno, mnenja, ocene izdelka in tudi trgovca. Taka iskanja uporabniki izvajajo pri večjih nakupih, kot so npr. računalnik, vendar pa, ko v iskalnik vpišejo omenjeni iskalni niz, dobijo sto, tisoč ali več ponudnikov in izdelkov, med katerimi morajo najti pravega.

Tukaj bi ponudniki, ki bi uporabljali semantične tehnologije, lahko imeli prednost, saj bi morali biti njihovi rezultati uvrščeni višje. To bi lahko bila prednost pri uporabnikih, saj jih večina pregleda le rezultate zadetkov na prvi ali drugi strani. Uporabniki bi tako lahko kupili dražje izdelke, kot bi jih sicer, če bi jih našli ceneje ali pa če bi na spletni strani našli inteligentnega agenta, katerega že uporabljajo nekatera podjetja. Tega bi lahko povprašali o izdelku, podatkih trgovca, o morebitnem naročilu in še čem.

Pri podjetju, kot je naše, pa uporaba semantičnih tehnologij mogoče le ne prinese toliko prednosti, kot smo omenili zgoraj. Razlog je predvsem v tem, da je podjetij, ki bi ponujala podobne izdelke, manj, tudi na področju, kot je Evropa. Toda uporaba tehnologij je še vedno dobrodošla, saj tudi če splet še popolnoma ne izkorišča njihovih lastnosti, se bo to zgodilo v prihodnosti.

Pomanjkanje tehnologij lahko vpliva tudi na poslovanje podjetja, vendar pa se ne moremo zanašati le na uvrščenost med rezultati iskalnikov. Veliko je oglaševanja na spletnih straneh, družabnih omrežjih, po pošti in tudi kako drugače, tega ne moremo nadomestiti s semantiko, ampak si z njo dodatno pomagamo.

Vsaka generacija spleta nam je prinesla novosti, s katerimi smo uporabniki pridobili več kot generacijo prej. Zato se lahko že sedaj veselimo prihoda naslednjih generacij spleta, ki nam bodo zagotovo ponudile še boljšo uporabo spleta, mogoče tudi takšno, za katero si danes niti ne predstavljamo, da je mogoča.

# 6. Viri in literatura

- [1] "Wikipedia," 2 2 2017. [Elektronski]. Available: https://en.wikipedia.org/wiki/ARPANET. [Poskus dostopa 9 2 2017].
- [2] J. Herrmann, "Arpanet and the rise of the internet," [Elektronski]. Available: http://12781961.nhd.weebly.com/.
- [3] Wikipedia, "ARPANET," 2013. [Elektronski]. Available: http://en.wikipedia.org/wiki/ARPANET.
- [4] S. R. Zorko, "Kaj vse to pomeni in kam vse to pelje …," Moj mikro, april 2010. [Elektronski]. Available: http://www.mojmikro.si/geekfest/moram\_imeti/kaj\_vse\_to\_pomeni\_in\_kam\_vse\_to\_pe lje.
- [5] W3C, "Facts about W3C," [Elektronski]. Available: http://www.w3.org/Consortium/facts.html#revenue.
- [6] W3C, "The history of the semantic web," 2011. [Elektronski]. Available: http://www.w3.org/wiki/The\_history\_of\_the\_Web.
- [7] D. Williams, "http://www.solutionsiq.com/as-problems-and-markets-evolve-so-toomust-development-teams/," 29 11 2016. [Elektronski]. Available: http://www.solutionsiq.com/as-problems-and-markets-evolve-so-too-mustdevelopment-teams/. [Poskus dostopa 2017].
- [8] G. Hina, "Web 3.0," SlideShare, januar 2012. [Elektronski]. Available: http://www.slideshare.net/ghazalhina/detail-history-of-web-10-to-30.
- [9] S. R. Zorko, "Semantični in sinaptični splet," Moj mikro, april 2010. [Elektronski]. Available: http://www.mojmikro.si/geekfest/moram\_imeti/semanticni\_in\_sinapticni\_splet.
- [10] B. Smith, "Synaptic web," 2012. [Elektronski]. Available: http://synapticweb.pbworks.com/w/page/8983891/FrontPage.
- [11] V. Beal, "What Is The Semantic Web," Webopedia, 31 8 2010. [Elektronski]. Available: http://www.webopedia.com/DidYouKnow/Internet/2007/Semantic\_Web.asp.
- [12] W3C, "The Need for Semantics in the Web," W3C, [Elektronski]. Available: http://www.w3.org/Talks/WWW94Tim/Overview.html. [Poskus dostopa 2013].
- [13] J. Simmons, "5 Problems of the Semantic Web," Semantic Focus, 2007. [Elektronski]. Available: http://www.semanticfocus.com/blog/entry/title/5-problems-of-the-semanticweb/.
- [14] S. Aghaei, M. A. Nematbakhsh in H. K. Farsani, "Evolution of the world wide web: From Web 1.0 TO Web 4.0," 2012. [Elektronski]. Available: http://airccse.org/journal/ijwest/papers/3112ijwest01.pdf.
- [15] J. Koren, "Slideshare," 22 4 2012. [Elektronski]. Available: https://www.slideshare.net/joh5700/web-40-and-beyond-12645305. [Poskus dostopa 10 1 2018].
- [16] J. Koren, "Web 4.0 and beyond?," slideshare, 2011. [Elektronski]. Available: http://www.slideshare.net/joh5700/web-40-and-beyond-8678060.
- [17] W3C, "W3C Standards," W3C, [Elektronski]. Available: http://www.w3.org/.
- [18] Wikipedia, "Semantic Web," Wikipedia, 2013. [Elektronski]. Available: http://en.wikipedia.org/wiki/Semantic\_Web.
- [19] D. Lavbič, "Dejan Lavbič » Delo in raziskovanje » Semantični splet," 2010. [Elektronski]. Available: http://www.lavbic.net/delo-in-raziskovanje/semanticni-splet/#.
- [20] J. Hendler, "FAQ on W3C's OWL," [Elektronski]. Available: http://www.w3.org/2003/08/owlfaq.
- [21] 5 2 2013. [Elektronski]. Available: https://www.w3.org/TR/2013/NOTE-rif-overview-20130205/. [Poskus dostopa 2016].
- [22] M. Baca, "Metadata types and functions," 2008. [Elektronski]. Available: http://marciazeng.slis.kent.edu/metadatabasics/types.htm . [Poskus dostopa 2017].
- [23] N. Press, "Understanding Metadata," 2004. [Elektronski]. Available: http://www.niso.org/publications/press/UnderstandingMetadata.pdf.
- [24] Malfada informatika, 2007/2008. [Elektronski]. Available: http://mafalda.informatika.uni-mb.si/2007-08/szizr/predavanja/04 semantic%20web.pdf. [Poskus dostopa 2016].
- [25] "Wikipedia," 13 2 2016. [Elektronski]. Available: https://en.wikipedia.org/wiki/Ontology\_language. [Poskus dostopa 1 2017].
- [26] Wikipedia, "Ontology (information science)," avgust 2013. [Elektronski]. Available: http://en.wikipedia.org/wiki/Ontology (information science).
- [27] S. Hoenisch, "SEO with Dublin Core," 12 julij 2009. [Elektronski]. Available: http://www.criticism.com/seo/dublin-core-metadata.php.
- [28] "GoodRelations," W3, 2009. [Elektronski]. Available: http://www.w3.org/wiki/GoodRelations.
- [29] P. D. M. Hepp, "Talking to your Customers with Data: From Semantic SEO to Linked Open Commerce," Heep Research GmbH, 26 september 2011. [Elektronski]. Available: http://vimeo.com/29600112.
- [30] L. M. Dan Brickley, "FOAF Vocabulary Specification 0.99," 14 januar 2014. [Elektronski]. Available: http://xmlns.com/foaf/spec/.
- [31] H. Tran in T. Tran, "Intelligent Agent," [Elektronski]. Available: http://groups.engin.umd.umich.edu/CIS/course.des/cis479/projects/agent/Intelligent\_ag ent.html#dep2.
- [32] "Net Market share," [Elektronski]. Available: https://www.netmarketshare.com/searchengine-market-share.aspx?. [Poskus dostopa 1 2018].
- [33] "Top 5 Semantic Search Engines," 2009. [Elektronski]. Available: http://www.pandia.com/sew/1262-top-5-semantic-search-engines.html.
- [34] .SenseBot, The Search Engine that finds sense in a heap of Web pages, "Semantic Engines LLC, [Elektronski]. Available: http://www.sensebot.net/about.htm.
- [35] Wikipedia, "DuckDuckGo," 2013. [Elektronski]. Available: http://en.wikipedia.org/wiki/DuckDuckGo.
- [36] "Exalead Frequently asked questions," Exalead, [Elektronski]. Available: http://www.exalead.com/search/faq.
- [37] "About rich snippets and structured data," Google, 2013. [Elektronski]. Available: https://support.google.com/webmasters/answer/99170?hl=en.
- [38] M. Boyer, "Google Acknowledges Benefits of hCard Formatting," 27 9 2010. [Elektronski]. Available: http://blog.elementslocal.com/2010/09/27/google-benefits-ofhcard-formatting/.
- [39] S. Hoenisch, "Criticism," 21 oktober 2011. [Elektronski]. Available: http://www.criticism.com/seo/search-engine-optimization.php.
- [40] "Microformats," [Elektronski]. Available: http://microformats.org/code/hcard/creator. [Poskus dostopa 2017].
- [41] M. T. a. K. M. Gregor J. Rothfuss, 31 7 2007. [Elektronski]. Available: http://googlemapsapi.blogspot.si/2007/06/microformats-in-google-maps.html. [Poskus dostopa 2017].
- [42] C. S. Smith, "Search Engine Land," 11 marec 2008. [Elektronski]. Available: http://searchengineland.com/optimize-local-events-with-hcalendar-microformat-13548 .
- [43] D. Ferrara, "Why Should You Use XML Five Basic Reasons," [Elektronski]. Available: http://webdesign.about.com/od/xml/a/why-you-should-use-xml.htm.
- [44] J. Sequeda, "Introduction to: RDF vs XML," 27 julij 2012. [Elektronski]. Available: http://semanticweb.com/introduction-to-rdf-vs-xml\_b31071.
- [45] R. Trustlove, "Blog Woorank," 14 julij 2014. [Elektronski]. Available: http://blog.woorank.com/2014/07/dublin-core-in-2014/.
- [46] D. Fernando, "Blog Woorank," 2 april 2013. [Elektronski]. Available: http://blog.woorank.com/2013/04/dublin-core-metadata-for-seo-and-usability/.
- [47] B. Ellis, "FOAF Building Networks With a Friend of a Friend," 14 januar 2009. [Elektronski]. Available: http://redcatco.com/communication/foaf-building-networkswith-a-friend-of-a-friend/.
- [48] "user documentation," 2013. [Elektronski]. Available: http://protege.stanford.edu/.
- [49] M. G. R. L. Uldis Bojars, "http://www.slideshare.net/," 19 10 2014. [Elektronski]. Available: http://www.slideshare.net/CaptSolo/iswc-2014-dev-workshop-owl-gred-viz-2. [Poskus dostopa 2017].
- [50] [Elektronski]. Available: http://owlgred.lumii.lv/.
- [51] T. Berners-Lee, "Why RDF model is different from the XML model," w3.org, 1998. [Elektronski]. Available: http://www.w3.org/DesignIssues/RDF-XML.html.
- [52] Y. Mankani, "Top 10 Best Semantic Search Engines To Get More Accurate Results," april 2011 . [Elektronski]. Available: http://savedelete.com/top-10-best-semanticsearch-engines-to-get-more-accurate-results.html.
- [53] I. hakia, "Semantic Technology Overview," 2012. [Elektronski]. Available: http://company.hakia.com/techoverview.html.
- [54] "Sitemaps XML format," 2008. [Elektronski]. Available:

http://www.sitemaps.org/protocol.html.

- [55] S. Hoenisch, "SEO with Dublin Core," 12 julij 2009. [Elektronski]. Available: http://www.criticism.com/seo/dublin-core-metadata.php.
- [56] A. Stolz, "Rich Snippet Generator for GoodRelations," [Elektronski]. Available: http://www.ebusiness-unibw.org/tools/grsnippetgen/.
- [57] "The Product Types Ontology: Class Definition for "Snowplow"," [Elektronski]. Available: http://www.productontology.org/doc/Snowplow.
- [58] M. Horridge, "A Practical Guide To Building OWL Ontologies Using Protégé 4 and CO-ODE Tools Edition 1.3," 24 marec 2011. [Elektronski]. Available: http://owl.cs.manchester.ac.uk/tutorials/protegeowltutorial/resources/ProtegeOWLTutor ialP4\_v1\_3.pdf.
- [59] S. Hoenisch, "SEO with Dublin Core," 12 julij 2009. [Elektronski]. Available: http://www.criticism.com/seo/dublin-core-metadata.php..